# **МЕТОДИЧНІ ВКАЗІВКИ**

**ДО ВИКОНАННЯ ТА ОФОРМЛЕННЯ БАКАЛАВРСЬКИХ ДИПЛОМНИХ РОБІТ ДЛЯ СТУДЕНТІВ СПЕЦІАЛЬНОСТІ 126 – «ІНФОРМАЦІЙНІ СИСТЕМИ ТА ТЕХНОЛОГІЇ» (ОСВІТНЯ ПРОГРАМА «ПРИКЛАДНІ ІНФОРМАЦІЙНІ ТЕХНОЛОГІЇ»)**

Міністерство освіти і науки України Вінницький національний технічний університет

## МЕТОДИЧНІ ВКАЗІВКИ

до виконання та оформлення бакалаврських дипломних робіт для студентів спеціальності 126 – «Інформаційні системи та технології» (освітня програма «Прикладні інформаційні технології»)

> Електронне видання комбінованого (локального та мережного) використання

> > Вінниця ВНТУ 2021

Рекомендовано до видання Методичною радою Вінницького національного технічного університету Міністерства освіти і науки України (протокол №5 від «21» січня 2021 р.)

Рецензенти:

- **О. В. Бісікало**, доктор технічних наук, професор
- **В. В. Ковтун**, кандидат технічних наук, доцент

Методичні вказівки до виконання та оформлення бакалаврських дипломних робіт для студентів спеціальності 126 – «Інформаційні системи та технології» (освітня програма «Прикладні інформаційні технології») [Електронний ресурс] / Уклад.: В. Б. Мокін, С. О. Жуков, Є. М. Крижановський. – Вінниця : ВНТУ, 2021. – 54 с.

У методичних вказівках наведено рекомендації щодо виконання, а також вимоги до оформлення та змісту бакалаврських дипломних робіт для студентів спеціальності 126 – «Інформаційні системи та технології» (освітня програма «Прикладні інформаційні технології») кафедри системного аналізу та інформаційних технологій. Призначені для студентів спеціальності 126 – «Інформаційні системи та технології».

## 3MICT

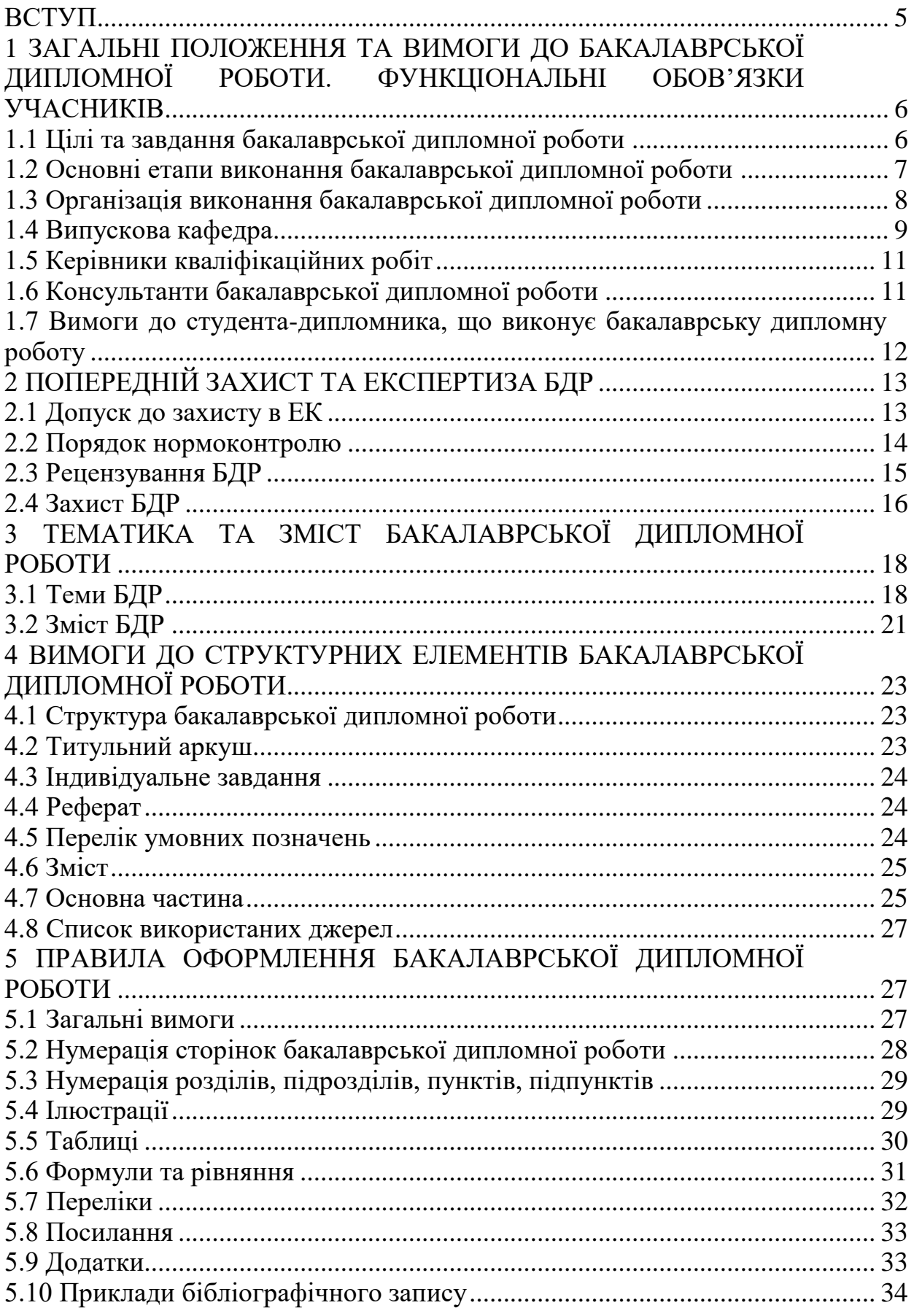

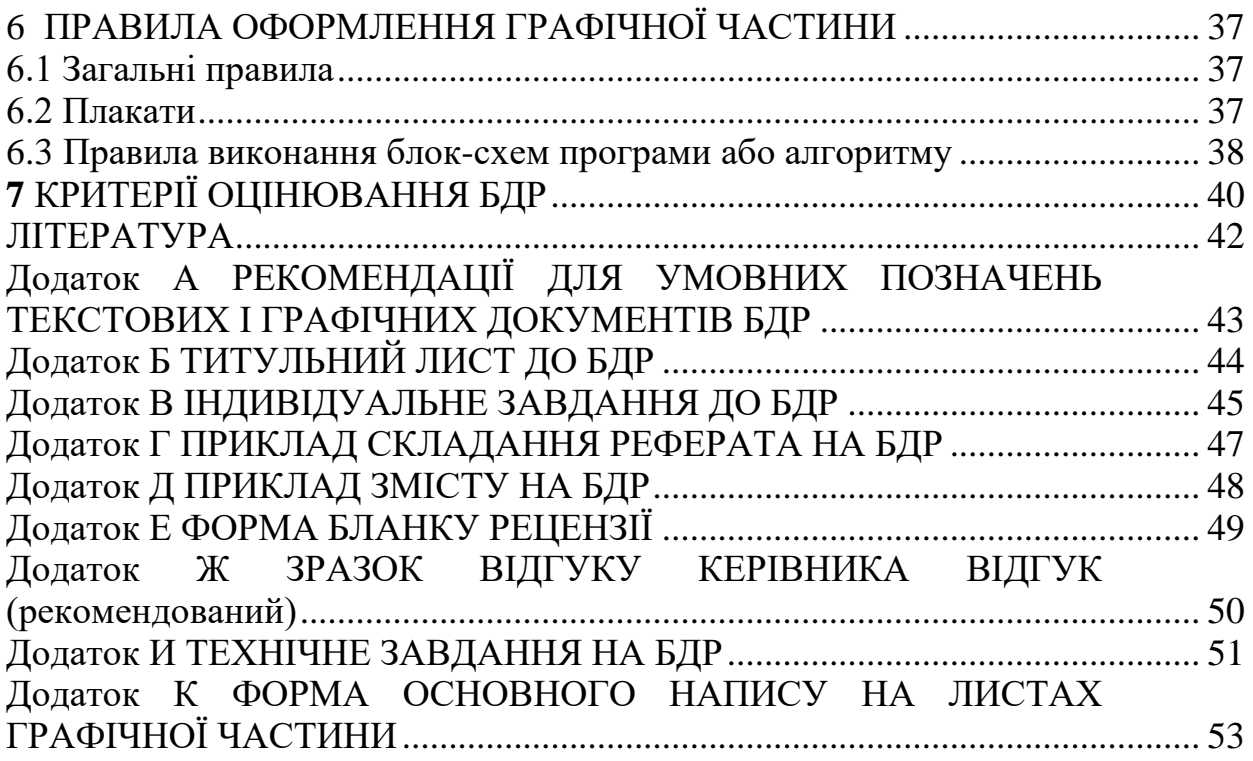

#### **ВСТУП**

<span id="page-5-0"></span>Бакалаврська дипломна робота (БДР) як форма державної атестації студентів виконується на завершальних етапах підготовки фахівців за освітньо-професійними програмами підготовки бакалавра. Це – кваліфікаційна робота, що разом зі складеними державними іспитами підтверджує досягнення бакалавром базового рівня вищої освіти за відповідною спеціальністю та освітньою програмою.

Для якісного виконання бакалаврських дипломних робіт та успішного їхнього захисту потрібна відповідна організація дипломного проектування, починаючи зі своєчасного отримання студентом індивідуального завдання на БДР й закінчуючи захистом цих робіт.

В методичних вказівках, окрім загальних організаційних і процедурних питань виконання кваліфікаційної роботи, що їх відносять до компетенції випускової кафедри системного аналізу та інформаційних технологій (САІТ), регламентуються основні нормативні вимоги до БДР за освітньо-професійною програмою (ОПП) «Прикладні інформаційні технології» спеціальності 126 – «Інформаційні системи та технології».

#### <span id="page-6-0"></span>**1 ЗАГАЛЬНІ ПОЛОЖЕННЯ ТА ВИМОГИ ДО БАКАЛАВРСЬКОЇ ДИПЛОМНОЇ РОБОТИ. ФУНКЦІОНАЛЬНІ ОБОВ'ЯЗКИ УЧАСНИКІВ**

#### <span id="page-6-1"></span>**1.1 Цілі та завдання бакалаврської дипломної роботи**

Згідно зі стандартом вищої освіти за спеціальністю 126 – «Інформаційні системи та технології» для першого (бакалаврського) рівня вищої освіти (наказ МОН України від 12.12.2018 р. № 1380) та згідно з чинною освітньо-професійною програмою (ОПП) «Прикладні інформаційні технології» цієї спеціальності, розробленою на кафедрі САІТ ВНТУ, бакалаврська дипломна робота (БДР), як кваліфікаційна робота, передбачає розв'язання складного спеціалізованого завдання або практичної проблеми у сфері сучасних інформаційних систем та технологій, що характеризується комплексністю та невизначеністю умов і потребує застосування теорій та методів інформаційних технологій.

В процесі виконання бакалаврської дипломної роботи студент, відповідно до кваліфікаційних вимог, має проявити:

знання загальнотеоретичних, професійно орієнтованих спеціальних дисциплін, які розкривають теоретичні основи та практичні питання обраної спеціальності та освітньої програми;

 вміння відбирати, систематизувати та обробляти інформацію відповідно до цілей дослідження;

 вміння формулювати наукові висновки й обґрунтовувати конкретні пропозиції щодо вдосконалення роботи або управління реальним досліджуваним об'єктом;

 вміння визначати та використовувати причинно-наслідкові зв'язки процесів і явищ у прикладній галузі.

Бакалаврська дипломна робота має характеризуватися логічністю, доказовістю, аргументованістю і відповідати таким вимогам:

містити ґрунтовний аналіз досліджуваної проблеми;

містити самостійні дослідження, комп'ютерні розрахунки;

 містити обґрунтовані пропозиції щодо поліпшення роботи об'єкта, що досліджується;

- мати належне оформлення;

мати всі потрібні супровідні документи;

 бути виконаною і поданою на кафедру в термін, передбачений графіком навчального процесу.

БДР студентів кафедри САІТ мають враховувати особливості ОПП «Прикладні інформаційні технології» спеціальності 126 – «Інформаційні системи та технології», розробленої на кафедрі САІТ ВНТУ (розділ 3), тобто демонструвати поєднання фахових знань та вмінь створення програмних продуктів із застосуванням мінімум одного чи декількох видів таких прикладних інформаційних технологій:

- інтелектуальних технологій аналізу даних,

- сучасних технологій веб-розроблення,

- програмування мобільних пристроїв,

- геоінформаційного аналізу даних.

Крім того, згідно зі стандартом вищої освіти за спеціальністю 126 – «Інформаційні системи та технології» для першого (бакалаврського) рівня вищої освіти чинної ОПП «Прикладні інформаційні технології»:

- у БДР не має бути академічного плагіату, фальсифікації та фабрикації;

- БДР має бути оприлюднена на офіційному сайті закладу вищої освіти або його структурного підрозділу, або у репозитарії закладу вищої освіти до її офіційного захисту.

Бакалаврська дипломна робота, що не відповідає вимогам щодо змісту або оформлення, написана без дотримання затвердженого плану, не містить матеріалів конкретного дослідження теми, обґрунтованих пропозицій, не відповідає вимогам щодо академічної доброчесності, не є оприлюдненою у репозиторії JetIQ, а також не має відгуку керівника або зовнішньої рецензії, до захисту не допускається.

#### <span id="page-7-0"></span>**1.2 Основні етапи виконання бакалаврської дипломної роботи**

Основними етапами виконання БДР є такі:

– формування теми БДР;

– аналіз вхідних даних, визначення проблемних питань;

– літературний огляд та пошук аналогічних технічних рішень;

– технічні розрахунки (синтез) об'єкта роботи;

- виконання графічної частини БДР;
- оформлення пояснювальної записки;

– рубіжні контролі стану виконання роботи;

– остаточне формування матеріалів роботи – виправлення, передрукування виправлених матеріалів, збирання підписів, зшивання пояснювальної записки;

– попередній захист, рецензування, підготовка доповіді;

– захист.

Кожному студенту кафедра призначає керівника, який надає науковометодичну допомогу студенту в його самостійній роботі над БДР. Керівник роботи забезпечує індивідуальне консультування студента, допомагає йому скласти план БДР, контролює дотримання графіка виконання, рецензує частини роботи і завершений варіант, готує студента до захисту.

Тема БДР (предмет дослідження) пов'язується з однією з актуальних проблем, що відповідає завданням та умінням, передбаченим освітньокваліфікаційною програмою підготовки.

Тематика БДР розробляється кафедрою згідно з вимогами ОПП, відповідно до затверджених програм вивчених нормативних і вибіркових дисциплін. Тематика щорічно переглядається та оновлюється.

Студентові надається право самостійно обрати тему бакалаврської роботи згідно з тематикою, що затверджена випусковою кафедрою. Крім того, бакалаврські роботи можуть виконуватися за тематикою, яку замовлятимуть державні установи, підприємства та підприємницькі структури. Студент, за погодженням із керівником, може запропонувати свою тему дослідження за умов відповідного обґрунтування доцільності її розробки (відповідно до попередньої власної науково-дослідницької роботи, місця роботи, можливостей отримання потрібної інформації на об'єкті дослідження).

У заяві на ім'я завідувача випускової кафедри, яка є підставою для призначення керівника роботи, студент зазначає формулювання теми. Після остаточного узгодження з науковими керівниками й редагування обрані теми бакалаврських робіт розглядаються та обговорюються на засіданні випускової кафедри. Завідувач кафедри готує проєкт наказу, узгоджує його з деканом факультету і подає на затвердження ректору.

Списки студентів, тем бакалаврських дипломних робіт та наукових керівників затверджуються наказом по ВНТУ. Якщо тема роботи, закріплена за студентом, з об'єктивних причин не може бути розроблена, студент має право звернутися до завідувача кафедри з заявою про заміну теми роботи, але не пізніше тижневого терміну після завершення переддипломної практики. Завідувач випускової кафедри разом із керівником роботи вирішують питання про її заміну.

Порушення студентом календарного плану виконання бакалаврської дипломної роботи фіксується керівником, який інформує про це завідувача кафедри.

#### <span id="page-8-0"></span>**1.3 Організація виконання бакалаврської дипломної роботи**

Термін виконання БДР визначається графіком навчального процесу.

БДР має виконуватися студентом у повній відповідності з затвердженими календарним планом та завданням. У випадках відставання від графіка студент зобов'язаний дати пояснення своєму керівникові або завідувачеві кафедри.

На період виконання БДР на кафедрі складається графік консультацій наукового керівника, згідно з яким забезпечується систематична співпраця студента і керівника над БДР. Систематичні консультації допомагають студенту у виборі методів дослідження, у контролі за дотриманням вимог до змісту та оформлення роботи, у своєчасному усуненні відхилень. Оперативне й уважне виконання рекомендацій керівника сприяє своєчасному виконанню бакалаврської дипломної роботи та є запорукою її успішного захисту.

Відповідно до календарного плану студент має подавати роботу частинами на перегляд, а у встановлений графіком кінцевий термін подає завершену БДР на рецензування науковому керівникові.

У разі позитивної рецензії наукового керівника роботу реєструють на кафедрі і передають на розгляд завідувачеві кафедри, який має прийняти рішення про допуск студента до захисту роботи на засіданні екзаменаційної комісії (ЕК).

Після завершення всіх потрібних попередніх процедур на кафедрі БДР передається на рецензію.

Список рецензентів складається на кафедрі, не пізніше як за 4 тижні до початку виконання БДР, і затверджується деканом.

#### <span id="page-9-0"></span>**1.4 Випускова кафедра**

1.4.1 Забезпечує загальну організацію процесу виконання бакалаврської дипломної роботи студентами освітньо-кваліфікаційного рівня «бакалавр».

1.4.2 Заздалегідь формує теми БДР студентів денної та заочної форм навчання і, у листопаді–грудні поточного навчального року доводить їх до відома студентів з метою надання їм можливості вибору.

1.4.3 Перед проходженням студентами переддипломної практики проводить коригування тем бакалаврських дипломних робіт і готує їх до затвердження в навчальному відділі до початку дипломного проектування за графіком навчального процесу на поточний навчальний рік.

1.4.4 Подає до навчального відділу складений на підставі заяв студентів перелік тем бакалаврських дипломних робіт, в якому під назвою теми роботи вказується прізвище та ініціали керівника бакалаврської дипломної роботи.

Терміни подання:

 не пізніше першої декади вересня (тиждень після першої «начитки») перелік тем БДР студентів заочної форми навчання;

 не пізніше першої декади лютого перелік тем БДР студентів денної форми навчання.

Означені переліки тем затверджуються наказом ректора.

1.4.5 Готує потрібну документацію для цілеспрямованого проходження студентами переддипломної практики, визначає керівників практики, здійснює контроль за її проходженням, організовує захист звітів. Проводить аналіз результатів практики.

1.4.6 Приймає рішення про недопущення до дипломного проектування студентів, які не виконали програму переддипломної практики, і подає відповідну інформацію до деканату у вигляді службової записки завідувача кафедри після розгляду питання на засіданні кафедри.

1.4.7 Організовує роботу студентів в залах дипломного проектування і, разом з бібліотекою, забезпечує їх потрібними методичними та довідковими матеріалами.

1.4.8 Своїм рішенням визначає керівників і консультантів бакалаврської дипломної роботи та подає ці дані до навчального відділу для підготовки проєкту наказу.

1.4.9 На засіданнях кафедри САІТ регулярно розглядаються питання організації та проходження дипломного проектування, поточна інформація про стан якого доводиться до студентів через кафедральні стенди.

1.4.10 Проводить проміжний контроль ходу проєктування та попередній захист бакалаврських дипломних робіт, за результатами якого приймає рішення про допуск кваліфікаційної роботи до захисту в екзаменаційній комісії.

1.4.11 Організовує нормоконтроль бакалаврських дипломних робіт.

1.4.12 Не пізніше першої декади травня поточного навчального року готує потрібні документи на голів ЕК, не пізніше першої декади червня готує пропозиції до наказу ректора щодо складу ЕК у вигляді службової записки з урахуванням навчального навантаження професорськовикладацького складу кафедри та призначає технічного секретаря ЕК. Ці документи подаються до навчального відділу.

1.4.13 Не пізніше ніж за два тижні до початку роботи ЕК подає в навчальний відділ затверджений першим проректором з науковопедагогічної роботи по організації навчального процесу та його науковометодичного забезпечення графік захисту бакалаврських дипломних робіт (проєктів).

1.4.14 Організовує роботу ЕК.

1.4.15 Допомагає голові ЕК у підготовці звіту про роботу ЕК і, не пізніше встановленого розпорядженням першого проректора з науковопедагогічної роботи по організації навчального процесу та його науковометодичного забезпечення терміну, подає звіт до навчального відділу.

1.4.16 Щорічно у вересні, жовтні, грудні проводить самоаналіз якості бакалаврських дипломних робіт (проєктів), обговорює на засіданні кафедри підсумки роботи ЕК та результати самоаналізу, а також розглядає заходи щодо покращення організації виконання та підвищення якості бакалаврських дипломних робіт.

1.4.17 Розробляє науково-методичне забезпечення виконання бакалаврських дипломних робіт.

#### <span id="page-11-0"></span>**1.5 Керівники кваліфікаційних робіт**

Функціональні обов'язки керівників БДР регламентуються відповідно до «Положення про кваліфікаційну роботу у Вінницькому національному технічному університеті» [1].

1.5.1 Згідно з [1] до керівництва БДР залучаються викладачі, які мають науковий ступінь кандидата або доктора наук, вчене звання доцента або професора. Як виняток, керівництво БДР може доручатися викладачам без наукового ступеня за умови достатнього досвіду роботи. За цими викладачами рішенням кафедри закріплюються консультантами викладачі, що мають науковий ступінь.

1.5.2 Керівник БДР готує та видає індивідуальне завдання на дипломне проектування, чим визначає коло питань, які мають висвітлюватися у БДР. Не пізніше тижневого терміну після завершення переддипломної практики остаточно коригує завдання з урахуванням підсумків практики.

1.5.3 Керівник БДР консультує, організовує і контролює роботу дипломника з усіх питань бакалаврської дипломної роботи.

1.5.4 Здійснюючи загальне керівництво і поставивши свій підпис у відповідних графах текстової та графічної частин БДР, несе відповідальність за дотримання чинних нормативних вимог.

1.5.5 Готує відгук на БДР, в якому дає характеристику доцільності (актуальності) і обґрунтованості прийнятих дипломником рішень, повноти виконання завдання, визначає рівень його фахової підготовки, ерудиції, творчого потенціалу, ступінь самостійності у вирішенні поставлених задач і дотримання ним графіка виконання БДР. Оцінює якість виконання бакалаврської дипломної роботи та несе відповідальність за об'єктивність оцінювання.

1.5.6 Поставивши свій підпис у пояснювальній записці та графічній частині БДР, керівник засвідчує цим не тільки достатню якість бакалаврської дипломної роботи, але й належний рівень самостійності роботи дипломника.

1.5.7 Керівник обов'язково має бути присутнім на захисті бакалаврської дипломної роботи дипломників, керівником яких він є.

#### <span id="page-11-1"></span>**1.6 Консультанти бакалаврської дипломної роботи**

1.6.1 У разі необхідності консультування студента зі специфічних виробничих питань або з питань, які належать до компетенції кафедр фундаментальних чи загальноінженерних дисциплін, завідувачем випускової кафедри, за пропозицією керівника бакалаврської дипломної роботи, може призначатися консультант з розділів технічної частини бакалаврської дипломної роботи. Консультант обирається з числа представників виробництва, науково-дослідних та проектних організацій, викладачів інших кафедр. Він консультує дипломника з окремих технічних питань, перевіряє правильність виконання та оформлення відповідних розділів, що засвідчує своїм підписом у відповідній графі індивідуального завдання на бакалаврську дипломну роботу. Відповідальність за компетентність залученого консультанта з окремих технічних питань бакалаврської дипломної роботи несе завідувач випускової кафедри.

#### <span id="page-12-0"></span>**1.7 Вимоги до студента-дипломника, що виконує бакалаврську дипломну роботу**

1.7.1 Не пізніше, як за два тижні до початку переддипломної практики, студент отримує від керівника та консультантів завдання на підбір та опрацювання потрібних матеріалів для виконання бакалаврської дипломної роботи.

1.7.2 Студент, який успішно виконав навчальний план фахової підготовки, допускається до виконання бакалаврської дипломної роботи. Він має право вибору теми бакалаврської дипломної роботи з числа запропонованих випусковою кафедрою або може запропонувати свою тему з належним обґрунтуванням доцільності її розробки та можливості виконання. В обох випадках студент звертається з відповідною заявою на ім'я завідувача випускової кафедри, в якій просить надати йому можливість виконувати бакалаврську дипломну роботу за темою, назву якої наводить в заяві, і призначити керівника роботи з числа викладачів кафедри, прізвище якого наводиться в заяві – за умови згоди останнього, про що свідчить його підпис на цій заяві.

1.7.3 БДР – це самостійна (індивідуальна) кваліфікаційна робота студента. Відповідальність за правильність прийнятих рішень, обґрунтувань, розрахунків та якість оформлення несе студент – автор бакалаврської дипломної роботи.

1.7.4 Студент зобов'язаний виконувати бакалаврську дипломну роботу з урахуванням перспективного розвитку галузі, використовуючи передові досягнення науки та техніки, сучасні інформаційні технології, реалізуючи свої творчі задуми.

1.7.5 Згідно з встановленим графіком виконання бакалаврської дипломної роботи студент зобов'язаний своєчасно подавати керівникові бакалаврської дипломної роботи результати роботи над БДР.

1.7.6 Якщо студент подає на попередній розгляд (попередній захист) несамостійно виконану бакалаврську дипломну роботу, про що, зокрема, свідчить його некомпетентність у прийнятих рішеннях та матеріалах бакалаврської дипломної роботи, рішенням кафедри БДР до захисту в ЕК не допускається, що супроводжується відповідною процедурою.

#### **2 ПОПЕРЕДНІЙ ЗАХИСТ ТА ЕКСПЕРТИЗА БДР**

#### <span id="page-13-1"></span><span id="page-13-0"></span>**2.1 Допуск до захисту в ЕК**

Не менше як за тиждень до початку роботи екзаменаційної комісії з захисту бакалаврських дипломних робіт випускової кафедри проводить попередній захист БДР. На попередній захист студент подає повністю сформовану пояснювальну записку, потрібний графічний матеріал (кресленики, плакати), відгук керівника. Комісія, створена розпорядженням завідувача кафедри, розглядає подані матеріали та заслуховує доповіді студентів-дипломників, за результатами чого складає протокол попереднього захисту з висновком про можливість допуску БДР до захисту в ЕК.

До захисту в ЕК допускаються роботи, теми яких затверджені наказом ректора ВНТУ, виконані з дотриманням нормативних вимог, що підтверджено підписами та відгуком керівника, підписами консультантів окремих розділів роботи, а також внесені в протокол попереднього захисту випускової кафедри.

До захисту у ЕК не допускаються роботи, в яких виявлені принципові помилки у прийнятих рішеннях, обґрунтуваннях, розрахунках і висновках, суттєві відхилення від вимог стандартів. Також не допускається до захисту робота, яку студент виконав несамостійно, про що, зокрема, свідчить його некомпетентність у прийнятих рішеннях чи матеріалах БДР на етапі проходження попереднього захисту.

Допуск до захисту БДР у ЕК здійснюється завідувачем кафедри, який приймає рішення за підсумками попереднього захисту. БДР, які допущені до захисту в ЕК, направляються на рецензування (опонування) без подання відгуку керівника.

Керівник БДР в основній частині відгуку обов'язково висвітлює: т

– характеристику доцільності (актуальності) виконаної розробки;

– рівень обґрунтованості прийнятих дипломником рішень;

– характеристику рівня інженерної підготовки студента, його ерудиції, творчого потенціалу, участі у спеціалізованих конференціях, олімпіадах, конкурсах, співавторство у різного роду публікаціях за темою БДР;

– ступінь самостійності у вирішенні поставлених задач;

– дотримання студентом графіка проектування;

– окремо виділяються недоліки у роботі дипломника, недоліки самої роботи (проєкту);

– висновок про можливість присвоєння відповідної кваліфікації та рекомендована оцінка за БДР.

#### <span id="page-14-0"></span>**2.2 Порядок нормоконтролю**

Нормоконтроль – це функція випускової кафедри і є завершальним етапом бакалаврської дипломної роботи. Нормоконтроль обов'язковий і проводиться з метою встановлення повної відповідності БДР вимогам чинних стандартів. Нормоконтроль здійснює фахівець з числа викладачів кафедри відповідно до розпорядження завідувача або керівник БДР. На нормоконтроль БДР подається у повному обсязі не пізніше ніж за 1–2 дні до дати попереднього захисту БДР, яка вказана в завданні. Особа, яка здійснює нормоконтроль, підписує тільки повністю оформлену та подану в повному обсязі роботу. Порядок підпису документів такий:

1) студент-дипломник;

2) керівник;

3) консультанти з окремих розділів;

4) нормоконтроль;

5) завідувач кафедри;

6) рецензент.

Робота вважається виконаною, якщо вона за змістом і формою відповідає завданню на БДР та вимогам стандартів. Відповідальність за правильність прийнятих рішень, обґрунтувань, розрахунків та якість оформлення несе студент – автор проєкту. Тривалість процедури нормоконтролю не перевищує двох днів.

Роботи, які успішно пройшли нормоконтроль, передаються завідувачу кафедри для допуску до попереднього захисту і зовнішнього рецензування. За умови недотримання вимог нормоконтролю студент не допускається до захисту до моменту усунення вказаних недоліків. Допуск до захисту БДР студент має отримати не пізніше, ніж за сім днів до дати захисту.

Після успішного проходження нормоконтролю студент має записати матеріали БДР на оптичний носій інформації (CD-R, CD-RW, DVD-R, DVD-RW). Матеріали БДР містять:

– електронні варіанти пояснювальної записки (обов'язково в одній папці та, по можливості, одним файлом від анотацій до останнього додатка), титульних аркушів, індивідуального завдання – у форматі \*.doc, MS Word 2003 (*якщо текстова частина виконана в редакторі MS Word іншої версії, або ж в іншій програмі, то до електронного варіанта, додається також оригінал файлу (файлів)*);

– електронні варіанти креслеників та плакатів –креслеників у форматі \*.cdw та \*.jpg (сірим відтінком) та плакатів у форматі \*.doc або \*.cdw та \*.jpg (сірим відтінком), товщина ліній та інші елементи графічної частини потрібно корегувати таким чином, щоб усі елементи можна було візуально легко розрізняти;

– електронний варіант презентації у форматі \*.ppt (MS PowerPoint 2003) (*якщо презентація виконана в іншій версії програми, то до електронного варіанта додається також оригінал файлу (файлів)*);

На оптичному диску матеріали БДР мають бути структуровані. У головній папці, що матиме назву прізвища та ініціалів студента (наприклад «Слюсар І.І.») має знаходитись дві папки: «ТЕКСТОВА ЧАСТИНА» та «ГРАФІЧНА ЧАСТИНА». Електронні варіанти пояснювальної записки, додатків, титульних аркушів, технічного завдання та індивідуального завдання мають бути записані у папці з назвою «*ТЕКСТОВА ЧАСТИНА»*. Електронні варіанти креслеників та плакатів мають бути записані у папці з назвою «*ГРАФІЧНА ЧАСТИНА»*.

Диск з матеріалами БДР має бути підписаний маркером чорного кольору з вказанням таких відомостей:

– назва (скорочено) факультету та кафедри, де студентом захищається БДР, рік захисту БДР;

– шифр та назва спеціальності, за якою навчається студент;

– група, прізвище, ініціали та особистий підпис студента.

Диск з матеріалами БДР передається секретарю ЕК разом із БДР.

#### **Відповідальність за зміст матеріалів БДР на диску несе студент.**

#### <span id="page-15-0"></span>**2.3 Рецензування БДР**

Рецензента призначають із числа викладачів кафедр, споріднених із випусковою кафедрою. Робота передається на рецензування не пізніше, ніж за 2 дні до захисту в ЕК.

Рецензент після аналізу роботи складає рецензію з обов'язковим висвітленням таких питань:

– відповідність змісту БДР темі і завданню на роботу;

– актуальність теми БДР та практична цінність результатів роботи у випадку впровадження;

– наявність замовлення роботи підприємством (організацією);

– достатність вихідних даних, їх спрямованість на пошуки оптимальних рішень та використання останніх досягнень науки і техніки, обґрунтованість і повнота розділів технічного завдання;

– рівень обробки основного рішення (синтез, аналіз, технічні розрахунки тощо), можливість створення дослідного зразка;

– науковий рівень (для робіт дослідницького характеру) та глибина експериментальних досліджень;

– застосування ЕОМ для розв'язання задач основної частини проекту (оптимізація, моделювання, САПР та ін.);

– стиль написання пояснювальної записки (обґрунтувальний чи описовий), відповідність оформлення вимогам чинних стандартів;

– повнота відображення графічним матеріалом основного змісту БДР, відповідність графічних матеріалів об'єкту роботи та вимогам чинних стандартів;

– недоліки БДР;

– висновок про можливість (неможливість) присвоєння дипломнику відповідної кваліфікації та рекомендована оцінка.

Після отримання відгука керівника та рецензії жодні зміни або виправлення в проєкті (роботі) не допускаються.

Оцінка, яку рекомендує керівник та рецензент у відгуку або ж рецензії, відповідно, має бути обов'язково аргументована як перевагами, так і недоліками.

#### <span id="page-16-0"></span>**2.4 Захист БДР**

Захист БДР відбувається публічно на відкритому засіданні ЕК за участі не менше двох третин її складу при обов'язковій присутності голови комісії. На захисті обов'язково має бути керівник БДР, а у випадку неможливості присутності керівник БДР має попередити про це заздалегідь голову чи заступника голови ЕК. Також можуть бути присутні рецензент (опонент), студенти та інші зацікавлені особи.

Ілюстративний матеріал, за допомогою якого студент складає доповідь, має бути поданий у вигляді презентації у PowerPoint та роздаткового матеріалу. Можливість використання відповідного технічного оснащення має бути погоджена студентом заздалегідь (не менш як за день до захисту) із секретарем комісії. Кількість примірників роздаткового матеріалу має відповідати кількісному складу ЕК. Роздатковий матеріал за змістом і послідовністю має повністю відповідати графічній частині БДР, роздрукований на листах формату А4 та містити титульний аркуш (приклад поданий у додатку Б).

Прийнято такий порядок захисту.

1. До захисту запрошується дипломник, оголошується тема його роботи та керівник.

2. Студент доповідає протягом 5–7 хвилин, дотримуючись у доповіді такої структури:

2.1. Актуальність теми;

2.2. Постановка задачі;

2.3. Стислий аналіз можливих розв'язків поставлених задач, зокрема відомих аналогів;

2.4. Обґрунтування власної пропозиції щодо розв'язання задачі;

2.5. Технічна реалізація, висновки.

3. Відповіді дипломника на запитання членів комісії та присутніх.

4. Зачитується відгук керівника (самим керівником БДР або, за його відсутності, – секретарем ЕК) та рецензія на БДР (секретарем ЕК).

5. Пояснення дипломника щодо зауважень, зроблених керівником та рецензентом (за бажанням студента).

6. За необхідності надається завершальне слово дипломнику та його керівнику.

7. Виступи голови, членів комісії, керівника, рецензента, присутніх осіб (в разі необхідності).

Після прослуховування доповідей з усіх робіт, захист яких заплановано на один день, оголошується закрите засідання ЕК, де присутні лише голова та члени комісії. На закритому засіданні колегіально приймається рішення ЕК про оцінку рівня знань, виявлених при захисті БДР, та якості роботи, а також про присвоєння студенту-дипломнику відповідної кваліфікації. Оцінка виставляється відповідно до критеріїв, наведених в розділі 7. Рішення приймається відкритим голосуванням більшістю голосів членів комісії, які брали участь у засіданні. При однаковій кількості голосів «за» і «проти» відповідної оцінки рішення голови ЕК є вирішальним.

Після прийняття рішень про виставлення оцінок заслуханих БДР запрошуються студенти-дипломники, які пройшли захист, і оголошуються підсумки та результати захисту БДР.

Тривалість захисту однієї роботи не має перевищувати 20 хвилин. Після захисту секретар комісії передає БДР до архіву.

Відповідно до Положення «Про дипломне проектування у Вінницькому національному технічному університеті», студенту, який не захищав БДР у визначений графіком термін з поважних причин (що підтверджується документально), захист роботи може бути перенесений на наступний термін роботи ЕК, але не пізніше, ніж на три роки. В цьому випадку строк навчання потрібно продовжити, для чого студент має подати до деканату (ректорату) особисту заяву на ім'я ректора університету та документи, які підтверджують поважність причин неможливості захисту роботи у раніше визначений термін. Після розгляду заяви і прийняття позитивного рішення документи з рекомендацією завідувача випускової кафедри передаються до навчального відділу не пізніше, як за день до останнього за графіком засідання ЕК зі спеціальності. Після цього навчальним вiддiлом готується проєкт наказу про перенесення термiну захисту.

У випадках, коли захист БДР визнається незадовільним, ЕК встановлює, чи може студент подати на повторний захист ту ж саму роботу з доопрацюванням, чи він зобов'язаний опрацювати нову тему, яка визначається випусковою кафедрою.

Студенти, не допущені до захисту БДР, як і ті, що не захистили їх, вiдраховуються з унiверситету з отриманням академiчної довiдки і правом повторного захисту роботи (проєкту) протягом трьох років після закінчення ВНТУ.

Для здійснення повторного захисту БДР відрахований студент має відновитись у ВНТУ, ліквідувати академічну різницю з дисциплін, що може виникнути на момент повторного захисту, і до початку бакалаврського дипломного проектування відповідного року подати заяву на ім'я ректора, завізовану завідувачем випускової кафедри та деканом факультету, на пiдставi якої видається наказ про допуск до бакалаврського дипломного проектування та за студентом закріплюється тема дипломної роботи. Тему БДР та керівника проекту призначає завідувач відповідної випускової кафедри.

#### <span id="page-18-0"></span>**3 ТЕМАТИКА ТА ЗМІСТ БАКАЛАВРСЬКОЇ ДИПЛОМНОЇ РОБОТИ**

#### <span id="page-18-1"></span>**3.1 Теми БДР**

БДР виконується на тему, яка задається вибраним об'єктом та предметом дослідження.

Теми випускних робіт формуються диференційовано:

 за галузями застосування інформаційних технологій в інформаційних системах;

 за окремими підходами, методами, алгоритмами використаних інформаційних технологій.

Об'єктами дослідження при підготовці випускної дипломної роботи можуть бути:

– будь-які інформаційні системи обробки даних із практичним використанням сучасних технологій;

 процес автоматизованого опрацювання інформації у системах моніторингу, контролю, класифікації, моделювання та передбачення;

 інформаційні системи оброблення даних із використанням баз даних, ГІС та мережі Інтернет.

Залежно від специфіки завдання, студенти мають розв'язати такі задачі:

 проаналізувати предметну область та існуючі ІТ-рішення для розв'язання поставленої задачі;

 вибрати оптимальні, за певними критеріями, ІТ-рішення (математичне, інформаційне, технічне та програмне забезпечення) для розв'язання поставленої задачі;

 розробити чи удосконалити відоме(і) ІТ-рішення, зокрема його (їх) математичне, інформаційне, технічне та/або програмне забезпечення;

 розробити алгоритми та концептуальні UML-моделі функціонування інформаційної системи чи технології, яка проектується;

 розробити концепцію та/або пілотну версію людино-машинного інтерфейсу для введення/виведення інформації;

 на реальних та/або гіпотетичних даних протестувати розроблені алгоритми та/або комп'ютерні програми й розробити рекомендації щодо їх створення/використання/впровадження на практиці;

 довести, що поставлена у роботі мета була досягнута (бажано з кількісними показниками) та зробити відповідні висновки, зокрема про сферу застосування результатів дослідження та їх можливий розвиток.

Обов'язковим є застосування мінімум одного чи декількох видів таких прикладних інформаційних технологій:

- інтелектуальних технологій аналізу даних;

- сучасних технологій веб-розроблення;

- програмування мобільних пристроїв;

- геоінформаційного аналізу даних.

Бажаним є використання у дослідженні, або й вдосконалення, інформаційних систем і програм, які розроблені вченими кафедри системного аналізу та інформаційних технологій ВНТУ і є впровадженими на практиці.

Обов'язковим є демонстрація розробленого продукту чи його складових разом із прикладом результатів їх роботи на захисті випускної роботи за допомогою комп'ютерних засобів.

**Приклади тем бакалаврських дипломних робіт.**

1. Інформаційна система аналізу даних для прогнозування ціни на житло.

2. Інформаційна система передбачення вартості покупок клієнтів Інтернет-магазину.

3. Інформаційна система підтримки прийняття рішень лікарятерапевта.

4. Інформаційно-аналітична система геоінформаційного кадастру водних об'єктів Вінницької області.

5. Інформаційна технологія аналізу інвестиційного потенціалу Вінницької області у сфері відновлювальної енергетики.

6. Інформаційно-аналітична система надійнісного проектування технологічних процесів.

7. Інформаційна система аналізу екологічного стану поверхневих вод Вінницької області.

8. Інформаційна система аналізу стану атмосферного повітря Вінницької області.

9. Інформаційна система аналізу завантаженості транспортної мережі міста Вінниця.

10. Інформаційна система розрахунку водогосподарського балансу басейну річки Південний Буг.

11. Інформаційна система аналізу зміни стану рослин сільськогосподарських угідь з урахуванням даних їх дистанційного зондування.

12. Інформаційна система аналізу стану пацієнта з використанням відкритих метеоданих та даних з його медичного браслета.

13. Інформаційна система аналізу динаміки географічної структури зовнішньої торгівлі товарами України.

14. Інтелектуальна інформаційна технологія класифікації україномовної інформації про масиви вод басейну р. Південний Буг.

15. Інформаційна технологія аналізу Google-трендів серед можливих хворих на коронавірус в областях Україні.

16. Інформаційна технологія автоматичної геоприв'язки текстової інформації про масиви вод.

17. Інформаційна технологія аналізу та рекомендування кінофільмів для глядачів.

18. Інформаційна система управління проєктами.

19. Інформаційна система моніторингу пасажирських автоперевезень.

20. Інформаційна технологія аналізу та передбачення опадів.

21. Інформаційна технологія прогнозування енергоспоживання електрообладнання на основі інтернету речей.

22. Система прогнозування продажів в магазині електроніки.

23. Інформаційна технологія пошуку можливих джерел підвищеного забруднення річки.

24. Інформаційна система ідентифікації користувачів на основі біометричних даних.

25. Інформаційна автоматизована система робочих місць для співробітників станції технічного обслуговування.

26. Інформаційна система рекомендування ціни вживаного авто.

27. Інформаційна система автоматизованого формування розкладу.

28. Інформаційна система архівування даних з використанням контекстного моделювання.

29. Інформаційна технологія аналізу та передбачення вартості продуктів харчування у мережі магазинів методами машинного навчання.

30. Інформаційна технологія аналізу та передбачення вартості ліків у мережі аптек методами машинного навчання.

31. Інформаційна технологія аналізу проблем у правоохоронній сфері в Україні.

32. Інформаційна технологія аналізу цін електронних товарів в інтернет-магазинах.

Тематика БДР має бути видана по одному з пріоритетних напрямків розвитку інформаційних технологій та систем в Україні, а зміст – відображати сучасні досягнення технологій, методології та людської думки в цілому.

Виконання роботи і розкриття теми проводиться за рахунок самостійної, також науково-дослідної, роботи студентів на основі аналізу відомих літературних і технічних даних.

#### <span id="page-21-0"></span>**3.2 Зміст БДР**

БДР має мати обсяг 40–60 сторінок (без урахування додатків), оформлена у редакторі MS Word, шрифт Times New Roman, 14 пт, міжрядковий 1,5 інтервалу.

Зміст БДР визначається її темою і відображається у плані, розробленому за допомогою наукового керівника. Відповідно до обраної теми студент самостійно або за рекомендацією керівника роботи добирає літературні джерела й відповідні нормативні документи та складає проект плану, який обговорює з керівником.

План БДР має бути детальним і містити: вступну частину; основні розділи (розділи наукових досліджень за тематикою, що відповідає суті спеціальності, за якою навчається студент, або напрямку наукових досліджень відповідної випускової кафедри); висновки; список використаних джерел та додатки.

Перелік розділів БДР визначає науковий керівник роботи. Назви розділів мають містити ключові слова з теми роботи, її мети, завдань, наукової новизни та практичної цінності.

Розв'язання основних задач бакалаврської роботи має ґрунтуватися на аналізі відомих досліджень і розробок предмета дослідження, описаних в науковій літературі та патентах.

Для розв'язування дослідницьких й оптимізаційних задач потрібно використовувати математичне та комп'ютерне моделювання, прикладні комп'ютерні програми, навчальну і наукову літературу, перевірену інформацію з мережі Інтернет тощо.

Відповідно до специфіки БДР для вирішення основної задачі дослідження можуть розроблятися оригінальні комп'ютерні програми. ПЕОМ може використовуватись також для оптимізації дослідницьких (проектних) рішень.

У пояснювальній записці (ПЗ) до БДР мають бути наведені обґрунтування всіх прийнятих дослідницьких рішень, опис будови та принципу дії інформаційних і програмних систем тощо з відповідними ілюстраціями або посиланнями на відповідні аркуші графічної частини роботи.

Зміст та обсяг графічної (ілюстративної) частини БДР мають бути достатніми для повного розкриття суті роботи.

Невідповідність між ПЗ і графічною частиною неприпустима. Графічну частину БДР допускається подавати на електронних носіях, а зменшені до формату А4 та А3 паперові копії цієї частини з усіма обов'язковими підписами мають бути внесені як додаток до пояснювальної записки роботи.

Завдання на БДР в цілому зумовлює зміст роботи і містить в основній частині такі розділи:

назва теми роботи;

короткий зміст графічної і текстової (ПЗ) частин роботи;

вихідні дані для проведення дослідження.

Пояснювальна записка до БДР має містити такі обов'язкові структурні елементи:

 титульний аркуш з підписами студента, керівника, рецензента, затверджений завідувачем випускової кафедри;

 завдання на БДР, затверджене завідувачем випускової кафедри і підписане студентом, керівником, консультантами з окремих розділів роботи;

 реферат з анотацією державною мовою та однією з мов міжнародного спілкування (стислий зміст роботи загальним обсягом не більше 150 слів);

перелік скорочень (за необхідності) в алфавітному порядку;

 вступ (актуальність, мета, задачі, об'єкт та предмет дослідження, методи дослідження, наукова новизна отриманих результатів та їх практичне значення, апробація результатів роботи на наукових конференціях, публікації та особистий внесок студента, якщо опубліковані наукові роботи (або отримані позитивні рішення і патенти на винахід) за темою роботи виконані у співавторстві;

 розділи основної (технічної) частини, зміст і перелік яких обумовлюються профілем спеціальності та темою бакалаврської роботи;

 висновки, в яких сформульовано основні підсумки роботи, отримані результати, перспективи і напрямки подальших досліджень тощо;

- список використаних джерел, в якому найменування використаних літературних джерел, патентів, нормативно-технічних документів, адреси веб-сайтів тощо розміщуються в порядку появи посилань у тексті ПЗ;

 додатки обов'язкові та довідкові (технічне завдання (ТЗ), лістинги розроблених програм, таблиці до схем з'єднань, специфікації складальних одиниць тощо).

Графічна частина БДР містить усі обов'язкові матеріали, зазначені у завданні (мінімальний обсяг – 3 аркуші), а також додаткові ілюстративні матеріали (плакати), виконані з метою полегшення захисту (кількість не регламентується, але вони не замінюють обов'язкових креслеників і схем, а також інших ілюстрацій).

Графічна частина БДР оформляється згідно з вимогами чинних стандартів.

ТЗ на БДР розробляється студентом на підставі завдання на БДР та наказу ректора ВНТУ про затвердження теми цієї роботи відповідно до вимог чинного стандарту ДСТУ 3973-2000 на проведення наукових досліджень. ТЗ підписується студентом і керівником та затверджується завідувачем випускової кафедри, а для бакалаврських робіт, які виконуються на замовлення, – погоджується з замовником. У пояснювальній записці ТЗ розміщується першим додатком.

Бакалаврські роботи, реалізація яких вимагає проведення великого обсягу досліджень, дослідно-конструкторських робіт тощо, можна виконувати як комплексні. Якщо тематика таких робіт містить елементи різнопрофільних спеціальностей, то це є міжкафедральні (міжфакультетські, міжуніверситетські) комплексні бакалаврські роботи, здійснення яких доцільно доручити бригадам студентів різних спеціальностей.

#### <span id="page-23-0"></span>**4 ВИМОГИ ДО СТРУКТУРНИХ ЕЛЕМЕНТІВ БАКАЛАВРСЬКОЇ ДИПЛОМНОЇ РОБОТИ**

#### <span id="page-23-1"></span>**4.1 Структура бакалаврської дипломної роботи**

Структура БДР має мати такі структурні елементи:

- титульний аркуш;
- індивідуальне завдання;
- реферат;
- перелік умовних позначень (за необхідності);
- зміст;
- основну частину: вступ, розділи, висновки;
- список використаних джерел;
- додатки (обов'язкові та довідкові).

Кожний структурний елемент починається з нової сторінки.

#### <span id="page-23-2"></span>**4.2 Титульний аркуш**

Титульний аркуш є першою сторінкою ПЗ. Типовий вигляд титульного аркуша до БДР наведено у додатку Б.

#### <span id="page-24-0"></span>**4.3 Індивідуальне завдання**

Індивідуальне завдання видається науковим керівником, затверджується завідувачем випускової кафедри, підписується студентом, керівником та консультантами з окремих розділів роботи. Індивідуальне завдання розміщується за титульним аркушем; у загальну кількість аркушів не входить.

В індивідуальному завданні до БДР формулюють тему роботи, вказують вихідні дані, перелік питань, які належить розробити, перелік графічного матеріалу, який потрібно подати в результаті розробки. Наводиться календарний план етапів виконання роботи.

Приклад індивідуального завдання наведено у додатку В.

#### <span id="page-24-1"></span>**4.4 Реферат**

Реферат призначений для ознайомлення з ПЗ. Він має бути стислим, інформативним і містити відомості, які дозволяють прийняти рішення про зміст та досягнення виконаної та описаної в ПЗ роботи.

Реферат має мати таку словесну структуру:

«У роботі розглянуто .... « (про об'єкт дослідження). «Розв'язано ... » (про задачі дослідження). «Зокрема, охарактеризовано... . Проаналізовано .... Здійснено .... Зроблено ... . Проведено .... Доведено.... Синтезовано ... Проілюстровано ... Наведено ... Показано ... Вироблено рекомендації щодо ... Отримані результати вже» (або «можуть бути») «впроваджені у ...».

Реферат має бути розміщений безпосередньо після завдання, починаючи з нової сторінки. На наступній сторінці розміщують реферат (Abstract) іноземною мовою (крім російської).

Реферат має містити:

а) відомості про обсяг ПЗ, кількість частин ПЗ, кількість ілюстрацій, таблиць, додатків, кількість джерел згідно з переліком посилань;

б) текст реферату;

в) перелік ключових слів.

Текст реферату має мати обсяг не більший за 150 слів.

Ключові слова, що є визначальними для розкриття суті ПЗ, і умови розповсюдження ПЗ розміщують після тексту реферату.

Перелік ключових слів містить від 5 до 15 слів (словосполучень), надрукованих великими літерами, в називному відмінку, в рядок, через коми.

Приклад написання реферату наведено в додатку В.

#### <span id="page-24-2"></span>**4.5 Перелік умовних позначень**

Перелік умовних позначень, символів, одиниць, скорочень і термінів подається (за необхідності) у вигляді окремого списку.

Терміни, скорочення, символи, позначення і таке інше, які повторюються не більше двох разів, до переліку не вносяться, а розшифрування таких, що внесенні до переліку, наводиться у тексті при їх першому згадуванні.

#### <span id="page-25-0"></span>**4.6 Зміст**

Зміст має містити назви структурних елементів, заголовки (за їх наявності) із зазначенням нумерації та номери їх початкових сторінок.

Приклад оформлення змісту БДР наведений у додатку Д.

#### <span id="page-25-1"></span>**4.7 Основна частина**

У вступі розкривають сутність і стан наукової або науково-практичної проблеми (задачі) та її значущість, підстави і вихідні дані для розробки теми, обґрунтування необхідності проведення дослідження.

Далі подають загальну характеристику випускної роботи в рекомендованій нижче послідовності:

 актуальність теми дослідження, її зв'язок із сучасними дослідженнями у відповідній галузі знань шляхом критичного аналізу з визначенням суті наукової проблеми або завдання;

 мета роботи – формулюється як досягнення чітко визначеного якісного результату, наприклад підвищення якості, ефективності, швидкодії, розширення функціональних можливостей тощо, причому потрібно забезпечити можливість отримання числових значень таких обґрунтованих критеріїв, показників, ознак, які підтверджують досягнення мети;

 обґрунтування задач дослідження, що розв'язуються в роботі для досягнення поставленої мети;

 об'єкт досліджень – це процес або явище, що досліджуються у роботі;

 предмет досліджень – характеристики, властивості, моделі об'єкта, що досліджується;

 методи дослідження – перераховуються використані наукові методи дослідження та змістовно відзначається, що саме досліджувалось кожним методом; обґрунтовується вибір методів, що забезпечують достовірність отриманих результатів та висновків;

 науково-технічний результат, в якому мають бути викладені наукові та практичні здобутки;

 якщо робота носить дослідницький характер, то у вступі має бути наведена наукова новизна: формулювання наукової новизни має бути аргументованим та коротким – з описом суті нових результатів та з зазначенням відмінності від відомих раніше;

 практична цінність роботи – визначається як інженерна або навчальна методика, реальний макетний зразок, модель об'єкта, адекватність якої доведена, підтверджені результати впровадження роботи, відомості про використання результатів досліджень або рекомендації щодо їх практичного застосування;

 апробація та публікації матеріалів досліджень – зазначаються назви конференції, конгресу, симпозіуму, семінару, школи, місце та дата проведення, повні дані опублікованої статті чи тез доповіді.

Розділи БДР, як правило, містять підрозділи (нумерація складається з двох чисел, відокремлених крапкою), пункти (нумерація – з трьох чисел), підпункти (нумерація – з чотирьох чисел).

У *першому розділі* студент окреслює основні наукові думки за розв'язуваною проблемою (завданням). Стисло, критично висвітлюючи роботи попередників, автор окреслює основні етапи розвитку наукової думки за своєю проблемою та має вирізнити ті питання, що залишились невирішеними і, отже, визначити своє місце у розв'язанні проблеми (завдання).

У *другому розділі* обґрунтовується вибір напряму досліджень, викладається загальна методика проведення дослідження, наводяться методи вирішення задач та їх порівняльні оцінки. Описуються основні тенденції, закономірності, методи розрахунків, гіпотези, що розглядаються, принципи дії і характеристики використаних програм та/або апаратних засобів, лабораторних та/або інструментальних методів і методик, оцінки похибок вимірювань та ін.

У *третьому розділі* описується хід дослідження, умови та основні етапи експериментів, з вичерпною повнотою викладаються результати власних досліджень студента, як вони одержані та в чому полягає їх новизна. Автор має дати оцінку повноти вирішення поставлених задач, оцінку достовірності одержаних результатів (характеристик, параметрів) та порівняти одержані результати з аналогічними, отриманими у різний спосіб, обґрунтувати необхідність додаткових досліджень.

У *висновках* викладаються здобуті у роботі найбільш важливі наукові та практичні результати, які сприяли розв'язанню наукової проблеми (завдання). У висновках потрібно наголосити на кількісних показниках одержаних результатів та на обґрунтуванні достовірності результатів. Далі формулюються рекомендації щодо наукового та практичного використання одержаних результатів.

#### <span id="page-27-0"></span>**4.8 Список використаних джерел**

Список використаних джерел формується у порядку появи посилань у тексті.

У роботі можуть бути посилання на джерела іноземними мовами та наукові чи навчальні видання з Інтернет-ресурсів. Відповідно, ці джерела мають бути й у списку використаних джерел теж іноземною мовою.

#### **4.9 Додатки**

До переліку обов'язкових додатків входять технічне завдання та графічна частина. Графічна частина БДР містить усі обов'язкові матеріали, зазначені у завданні (мінімальний обсяг – 3 аркуші), а також додаткові ілюстративні матеріали (плакати), виконані з метою полегшення захисту (кількість не регламентується, але вони не замінюють обов'язкових креслеників і схем та інших ілюстрацій).

Приклад технічного завдання наведено у додатку И.

Також у додатках можна наводити допоміжний матеріал, потрібний для повноти сприйняття БДР:

– проміжні математичні доведення, формули та розрахунки;

– таблиці допоміжних цифрових даних;

– протоколи й акти випробувань, впровадження;

– інструкції та методики, опис алгоритмів і програм вирішення задач за допомогою електронно-обчислювальних засобів, які розроблені у процесі виконання бакалаврської роботи;

– додатковий перелік джерел, наприклад, Internet-ресурси, на які не було посилань у ПЗ, але які можуть викликати інтерес;

– ілюстрації допоміжного характеру.

#### <span id="page-27-1"></span>**5 ПРАВИЛА ОФОРМЛЕННЯ БАКАЛАВРСЬКОЇ ДИПЛОМНОЇ РОБОТИ**

#### <span id="page-27-2"></span>**5.1 Загальні вимоги**

БДР оформляють на аркушах формату А4 (210 297 мм). За необхідності допускається використання аркушів формату А3 (297 420 мм).

Текст роботи потрібно друкувати, дотримуючись таких розмірів берегів: верхній і нижній – 20 мм, лівий – 30 мм, правий – 10 мм.

БДР оформляється відповідно до державного стандарту України ДСТУ 3008-2015 «Інформація та документація. Звіти у сфері науки і техніки. Структура і правила оформлювання» [2].

Під час виконання БДР потрібно дотримуватись рівномірної щільності, контрастності й чіткості зображення впродовж усієї роботи. У БДР мають бути чіткі, нерозпливчасті лінії, літери, цифри та інші знаки. Всі лінії, літери, цифри і знаки мають бути однаково чорними впродовж усієї роботи.

Прізвища, назви установ, організацій, фірм та інші власні назви у БДР наводять мовою оригіналу. Допускається транслітерувати власні назви і наводити назви організацій у перекладі українською мовою, додаючи (при першій згадці) оригінальну назву.

Скорочення слів і словосполучень у БДР робиться відповідно до чинних стандартів з бібліотечної та видавничої справи.

Структурні елементи «ІНДИВІДУАЛЬНЕ ЗАВДАННЯ», «РЕФЕРАТ», «ЗМІСТ», «ПЕРЕЛІК УМОВНИХ ПОЗНАЧЕНЬ, СИМВОЛІВ, ОДИНИЦЬ, СКОРОЧЕНЬ І ТЕРМІНІВ», «ВСТУП», «ВИСНОВКИ», «СПИСОК ВИКОРИСТАНИХ ДЖЕРЕЛ» не нумерують, а їх назви роблять заголовками відповідних структурних елементів.

Розділи і підрозділи мають мати заголовки. Пункти і підпункти можуть мати заголовки.

Заголовки структурних елементів БДР і заголовки розділів потрібно розташовувати симетрично до тексту напівжирним шрифтом і друкувати великими літерами без крапки в кінці, не підкреслюючи.

Заголовки підрозділів, пунктів і підпунктів БДР потрібно починати з абзацного відступу і друкувати маленькими літерами, крім першої великої, не підкреслюючи, без крапки в кінці.

Абзацний відступ має бути однаковим упродовж усього тексту роботи і дорівнювати п'яти знакам.

Якщо заголовок складається з двох і більше речень, їх розділяють крапкою. Перенесення слів у заголовку розділу не допускається.

Відстань між заголовком і подальшим чи попереднім текстом має бути не менше, ніж один рядок. Відстань між основами рядків заголовка, а також між двома заголовками приймають такою ж, як у тексті.

Не допускається розміщувати назву розділу, підрозділу, а також пункту й підпункту в нижній частині сторінки, якщо після неї розміщено менше двох рядків тексту.

#### <span id="page-28-0"></span>**5.2 Нумерація сторінок бакалаврської дипломної роботи**

Сторінки БДР потрібно нумерувати арабськими цифрами, додержуючись наскрізної нумерації впродовж усього тексту роботи.

Номер сторінки проставляють у правому верхньому кутку сторінки без крапки в кінці.

#### <span id="page-29-0"></span>**5.3 Нумерація розділів, підрозділів, пунктів, підпунктів**

Розділи, підрозділи, пункти, підпункти БДР потрібно нумерувати арабськими цифрами.

Розділи БДР мають мати порядкову нумерацію в межах викладення суті бакалаврської роботи і позначатися арабськими цифрами без крапки, наприклад, 1, 2, 3 і т. д.

Підрозділи мають мати порядкову нумерацію в межах кожного розділу. Номер підрозділу складається з номера розділу і порядкового номера підрозділу, відокремлених крапкою. Після номера підрозділу крапку не ставлять, наприклад, 1.1, 1.2 і т. д.

Пункти мають мати порядкову нумерацію в межах кожного розділу або підрозділу. Номер пункту складається з номера розділу, порядкового номера підрозділу і порядкового номера пункту, відокремлених крапкою. Після номера пункту крапку не ставлять, наприклад, 1.1.1; 1.2.1 і т. д.

Якщо текст поділяють тільки на пункти, їх потрібно нумерувати, за винятком додатків, порядковими номерами.

Номер підпункту складається з номера розділу, порядкового номера підрозділу, порядкового номера пункту і порядкового номера підпункту, відокремлених крапкою, наприклад, 1.1.1.1; 1.1.1.2; 1.1.1.3 і т. д.

Якщо розділ, не маючи підрозділів, поділяється на пункти і далі – на підпункти, номер підпункту складається з номера розділу, порядкового номера пункту і порядкового номера підпункту, відокремлених крапкою, наприклад, 1.1.3; 1.2.1 і т. д. Після номера підпункту крапку не ставлять.

Якщо розділ або підрозділ складається з одного пункту, або пункт складається з одного підпункту, його нумерують, за винятком додатків, порядковими номерами.

#### <span id="page-29-1"></span>**5.4 Ілюстрації**

Ілюстрації (кресленики, рисунки, графіки, схеми, діаграми, фотознімки) потрібно розміщувати у БДР безпосередньо після тексту, де вони згадуються вперше, або на наступній сторінці. На всі ілюстрації мають бути посилання у роботі.

Якщо ілюстрації створені не автором БДР, потрібно при поданні їх у роботі дотримуватись вимог чинного законодавства про авторські права.

Фотознімки, розміром менші за формат А4, мають бути наклеєні на аркуші білого паперу формату А4.

На всі ілюстрації в тексті ПЗ мають бути посилання. Посилання виконують за формою: «*…показано на рисунку 3.1*» або в дужках по тексту *(рис. 3.1)*, на частину ілюстрації: «*…показано на рисунку 3.2, а*». Посилання на раніше наведені ілюстрації виконують зі скороченим словом «дивись» в дужках: (*див. рис. 3.3*).

Ілюстрація позначається словом «Рисунок \_\_», яке разом з назвою ілюстрації розміщують після пояснювальних даних, наприклад, «Рисунок 3.1 – Схема розміщення».

Ілюстрації потрібно нумерувати арабськими цифрами порядковою нумерацією в межах розділу, за винятком ілюстрацій, наведених у додатках.

Номер ілюстрації складається з номера розділу і порядкового номера ілюстрації, відокремлених крапкою, наприклад, рисунок 3.2 – другий рисунок третього розділу.

Якщо ілюстрація не вміщується на одній сторінці, можна переносити її на інші сторінки, вміщуючи назву ілюстрації на першій сторінці, пояснювальні дані – на кожній сторінці, і під ними позначають: «Рисунок  $\lambda$ , аркуш  $\lambda$ .

Ілюстративний матеріал (графічна частина, презентація), який готується для захисту БДР, має розміщуватись у додатках і виконуватись у вигляді плакатів чи креслеників формату А4 чи А3. Зміст ілюстративного матеріалу має з достатньою повнотою відображати основні положення, які виносяться на захист.

#### <span id="page-30-0"></span>**5.5 Таблиці**

Цифровий матеріал, як правило, оформляють у вигляді таблиць відповідно до рисунка

Таблиця \_\_\_\_ – \_\_\_\_\_\_\_\_\_\_\_\_\_\_\_\_\_\_\_\_\_\_\_\_\_\_

номер Нава таблиці

Горизонтальні та вертикальні лінії, які розмежовують рядки таблиці, а також лінії зліва, справа і знизу, що обмежують таблицю, можна не проводити якщо їх відсутність не ускладнює користування таблицею.

Таблицю потрібно розташовувати безпосередньо після тексту, у якому вона згадується вперше, або на наступній сторінці.

На всі таблиці мають бути посилання в тексті БДР.

Таблиці потрібно нумерувати арабськими цифрами порядковою нумерацією в межах розділу, за винятком таблиць, що наводяться у додатках.

Номер таблиці складається з номера розділу і порядкового номера таблиці, відокремлених крапкою, наприклад, таблиця 2.1 – перша таблиця другого розділу.

Таблиця має мати назву, яку друкують малими літерами (крім першої великої) і вміщують над таблицею. Назва має бути стислою і відбивати зміст таблині.

Якщо рядки або графи таблиці виходять за межі формату сторінки, таблицю поділяють на частини, розміщуючи одну частину під одною, або поруч, або переносячи частину таблиці на наступну сторінку, повторюючи в кожній частині таблиці її шапку і боковик.

При поділі таблиці на частини допускається її шапку або боковик заміняти відповідно номерами граф чи рядків, нумеруючи їх арабськими цифрами у першій частині таблиці.

Слово «Таблиця \_\_» вказують один раз зліва з абзацу над першою частиною таблиці, над іншими частинами пишуть: «Продовження таблиці \_\_» з зазначенням номера таблиці.

Заголовки граф таблиці починають з великої літери, а підзаголовки – з малої, якщо вони складають одне речення з заголовком.

Підзаголовки, що мають самостійне значення, пишуть з великої літери. В кінці заголовків, підзаголовків таблиць крапки не ставлять.

Заголовки і підзаголовки граф указують в однині.

#### <span id="page-31-0"></span>**5.6 Формули та рівняння**

Формули та рівняння розташовують безпосередньо після тексту, в якому вони згадуються, посередині рядка (центруються).

Вище і нижче кожної формули або рівняння має бути залишено не менше одного вільного рядка.

Формули і рівняння у роботі (за винятком формул і рівнянь, наведених у додатках) потрібно нумерувати порядковою нумерацією в межах розділу.

Номер формули або рівняння складається з номера розділу і порядкового номера формули або рівняння у цьому розділі, відокремлених крапкою, наприклад, формула (1.3) – третя формула першого розділу.

Номер формули або рівняння зазначають на рівні формули або рівняння в дужках у крайньому правому положенні на рядку.

Якщо в тексті на формулу немає посилань, тоді допускається її не нумерувати.

Пояснення значень символів і числових коефіцієнтів, що входять до формули та рівняння, потрібно наводити безпосередньо після формули у тій послідовності, в якій вони наведені у формулі чи рівнянні.

Пояснення значення кожного символу чи числового коефіцієнта потрібно давати з нового рядка. Перший рядок пояснення починають з нового рядка без абзацного відступу словом «де» без двокрапки. Познаки, яким встановлюють визначення чи пояснення, рекомендовано вирівнювати у вертикальному напрямку. Приклад

«Відомо, що:

$$
Z = (M_1 - M_2)/(D_1^2 + D_2^2)^{1/2},\tag{3.1}
$$

де *М1, М<sup>2</sup>* – математичне очікування;

*D1, D<sup>2</sup>* – середнє квадратичне відхилення міцності та навантаження»

Переносити формули чи рівняння у наступний рядок допускається тільки на знаках виконуваних операцій, повторюючи знак операції на початку наступного рядка. Коли переносяться формули або рівняння на знаковій операції множення, застосовують знак «×».

Формули, що йдуть одна за одною й не розділені текстом, відокремлюють комою.

Бажано уникати однакових позначень для різних змінних у роботі, принаймні, в межах одного розділу.

Великі і малі літери для позначень розрізняються і мають різний зміст.

Бажано уникати україномовних позначень змінних та їх індексів. Якщо цього уникнути неможливо, тоді уважно слідкувати, щоб після друку вони роздруковувались без змін (часто в результаті друку такі змінні виводяться некоректно, особливо, коли друк робиться не з того комп'ютера, де «набиралась» робота).

Після формул потрібно обов'язково ставити розділові знаки, як після слів у реченні. Найбільш поширеними є такі варіанти:

1) кома після формули перед «де»:

Значення *Y* обчислюється за формулою

$$
Y=A+X,
$$

де *А* — фонове значення;

2) крапка після формули, якщо всі змінні були вже оголошені: Значення *Y* обчислюється за формулою

$$
Y=A+X.
$$

3) коми після формул, які йдуть списком,

$$
Y_1 = A_1 + X_1,
$$
  

$$
Y_2 = A_2 + X_2.
$$

4) ніяких розділових знаків після формули, яка йде всередині речення: «Обчислюємо значення *Y* за формулою  $Y = A + X$  та знаходимо ...».

#### <span id="page-32-0"></span>**5.7 Переліки**

Переліки, за потреби, можуть бути наведені всередині пунктів або підпунктів. Перед переліком ставлять двокрапку.

Перед кожною позицією переліку потрібно ставити малу літеру української абетки з дужкою або, не нумеруючи, – дефіс (перший рівень деталізації).

Для подальшої деталізації переліку потрібно використовувати арабські цифри з дужкою (другий рівень деталізації).

*Приклад:*

а) моніторинг атмосферного повітря;

б) моніторинг водних ресурсів:

1) поверхневі води;

2) підземні води;

в) моніторинг ґрунтів.

Переліки першого рівня деталізації друкують малими літерами з абзацного відступу, другого рівня – з відступом відносно місця розташування переліків першого рівня.

#### <span id="page-33-0"></span>**5.8 Посилання**

Посилання в тексті БДР на джерела потрібно зазначити порядковим номером за переліком посилань, виділеним двома квадратними дужками, наприклад, «...у роботах [1–7]...». Потрібно писати:

– з проміжками між номерами:  $[1, 2, 4]$ , а не  $[1, 2, 4]$ ;

 тире «–» ставиться лише, якщо пропущений якійсь номер: [1, 2], а не [1–2], писати [1–3], а не [1, 2, 3].

При посиланнях на розділи, підрозділи, пункти, підпункти, ілюстрації, таблиці, формули, рівняння, додатки зазначають їх номери.

При посиланні потрібно писати: «... у розділі 4...», «...дивись 2.1...», «...за 3.3.4 ...», «...відповідно до 2.3.4.1...», «...на рис. 1.3...» або «...на рисунку 1.3 ...», «...у таблиці 3.2 ...», «...(див. табл. 3.2) ...», «...за формулою (3.1)...», «... у рівняннях  $(2.1) - (2.5)$ ...», «...у додатку Б...».

#### <span id="page-33-1"></span>**5.9 Додатки**

Додатки потрібно оформляти як продовження роботи на його наступних сторінках, розташовуючи додатки в порядку появи посилань на них у тексті БДР.

Якщо додатки оформляють на наступних сторінках роботи, кожний такий додаток має починатися з нової сторінки. Додаток має мати заголовок, надрукований вгорі малими літерами з першої великої симетрично відносно тексту сторінки.

Посередині рядка над заголовком малими літерами з першої великої має бути надруковано слово «Додаток » і велика літера, що позначає додаток.

Додатки потрібно позначати послідовно великими літерами української абетки, за винятком літер Ґ, Є, З, І, Ї, Й, О, Ч, Ь, наприклад, додаток А, додаток Б і т. д.

Додатки мають мати спільну з рештою роботи наскрізну нумерацію сторінок.

За необхідності текст додатків може поділятися на розділи, підрозділи, пункти і підпункти, які потрібно нумерувати в межах кожного додатка. У цьому разі перед кожним номером ставлять означення додатка (літеру) і крапку, наприклад, А.2 – другий розділ додатка А; Г.3.1 – підрозділ 3.1 додатка Г; Д.4.1.2 – пункт 4.1.2 додатка Д; Ж.1.3.3.4 – підпункт 1.3.3.4 додатка Ж.

Ілюстрації, таблиці, формули та рівняння, що є у тексті додатка, потрібно нумерувати в межах кожного додатка, наприклад, рисунок Г.3 – третій рисунок додатка Г; таблиця А.2 – друга таблиця додатка А; формула (А.1) – перша формула додатка А.

Якщо в додатку одна ілюстрація, одна таблиця, одна формула, одне рівняння, їх нумерують, наприклад, рисунок А.1, таблиця А.1, формула (В.1).

В посиланнях у тексті додатка на ілюстрації, таблиці, формули, рівняння рекомендується писати: «... на рисунку А.2 ...», «... на рисунку А.1 ...» – якщо рисунок єдиний у додатку А; «... в таблиці Б.3 ...», або «... в табл. Б.3 ...»; «... за формулою (В.1) ...» , «... у рівнянні Г.2 ...».

Якщо у БДР як додаток використовується документ, що має самостійне значення і оформляється згідно з вимогами до документа даного виду, його копію вміщують у роботу без змін в оригіналі. Перед копією документа вміщують аркуш, на якому посередині друкують слово «Додаток » і його назву (за наявності), праворуч у верхньому кутку аркуша проставляють порядковий номер сторінки. Сторінки копії документа нумерують, продовжуючи наскрізну нумерацію сторінок БДР (не займаючи власної нумерації сторінок документа).

При поданні лістингу програм, роздруківок програм пакетів прикладних програм Mathcad, Matlab тощо допускається відхилення від правил (наприклад, шрифт Courier New чи Arial з кеглем 10 пт тощо). При поданні UML-діаграм потрібно дотримуватись типових вимог до UMLнотації.

#### <span id="page-34-0"></span>**5.10 Приклади бібліографічного запису**

Джерела літератури подаються у списку використаних джерел згідно з ДСТУ 8302:2015 «Бібліографічне посилання. Загальні положення та правила складання» [3].

Допускається наводити посилання на джерела у мережі Інтернет, які не мають постійної адреси, що підтримується офіційними виданнями,

безпосередньо в тексті у вигляді повної адреси інтернет-ресурсу (URL). При цьому обов'язково вказувати назву власника сайту (кафедра, установа) та зміст чи тематику інформації на цьому сайті, на яке робиться посилання).

Приклад: «... інформацію про дисципліни, які викладає кафедра системного аналізу та інформаційних технологій ВНТУ, можна знайти за адресою

<http://mmss.vntu.edu.ua/index.php/ua/distsiplini> ...».

Приклади оформлення літературних джерел відповідно до ДСТУ 8302:2015 подані в таблиці 5.1.

|                         | таолиця э.1 – Форми запису літератури                                                |
|-------------------------|--------------------------------------------------------------------------------------|
| Характеристика          | Приклад оформлення                                                                   |
| джерела                 |                                                                                      |
|                         | Книги з одним Мокін В. Б. Математичні моделі для контролю<br>та                      |
| автором                 | управління якістю річкових вод: монографія. Вінниця:                                 |
|                         | УНІВЕРСУМ-Вінниця, 2005. 172 с.                                                      |
| Книги з<br>двома        | Мокін В. Б., Мокін Б. І. Математичні моделі та програми                              |
| авторами                | для оцінювання якості річкових вод: монографія. Вінниця:                             |
|                         | УНІВЕРСУМ-Вінниця, 2000. 152 с.                                                      |
| Книги із трьома         | Мокін В. Б., Крижановський Є. М., Боцула<br>М. П.                                    |
| авторами                | Інформаційна технологія інтегрування математичних                                    |
|                         | геоінформаційні системи<br>моделей<br>моніторингу<br>V                               |
|                         | поверхневих вод: монографія. Вінниця: ВНТУ, 2011. 152 с.                             |
|                         | Методи та засоби комп'ютерних обчислень : електронний                                |
|                         | навчальний посібник / Крижановський Є. М., Мокін В. Б.,                              |
|                         | Книги з чотирма <sup>1</sup> Горячев Г. В., Варчук В. І., Вінниця: ВНТУ, 2016. 90 с. |
| більше авторами         | Інформаційні технології автоматизації обробки параметрів                             |
|                         | геоінформаційних систем з геометричними мережами:                                    |
|                         | монографія / В. Б. Мокін та ін. ; за ред. В. Б. Мокіна.                              |
|                         | Вінниця: ВНТУ, 2014. 196 с.                                                          |
| ABTop( <i>H</i> )<br>Ta | Бутко М. П., Неживенко А. П., Пепа Т. В. Економічна                                  |
| редактор(и)/            | психологія: навч. посіб. / за ред. М. П. Бутко. Київ: ЦУЛ,                           |
| упорядники              | 2016. 232 c.                                                                         |
| Без автора              | Міжнародні економічні відносини: навч. посіб. / за ред. :                            |
|                         | С. О. Якубовського, Ю. О. Ніколаєва. Одеса: ОНУ, 2015.                               |
|                         | 306 c.                                                                               |
| Матеріали               | Мокін В. Б., Варчук І. В. Геоінформаційна технологія                                 |
| конференцій,            | оптимізації топологічної спостережуваності багатозв'язних                            |
| з'їздів                 | просторово-розподілених систем. Summer InfoCom Advanced                              |
|                         | Solutions 2016 : матеріали II Міжнародної науково-                                   |
|                         | практичної конференції, м. Київ, 1-3 червня 2016 р. Київ,                            |
|                         | 2016. C. 37-39.                                                                      |
|                         |                                                                                      |

Таблиця 5.1 – Форми запису літератури

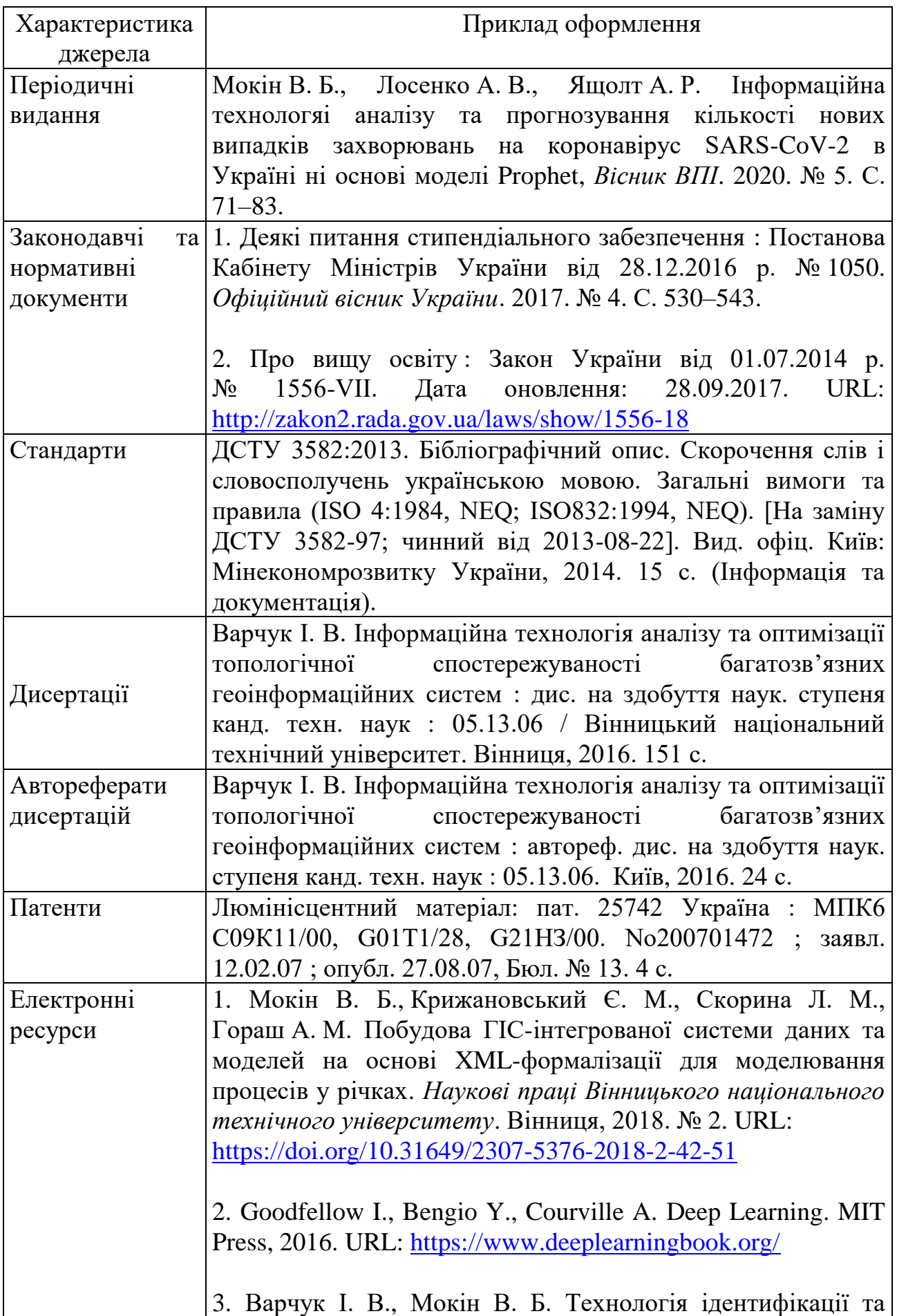

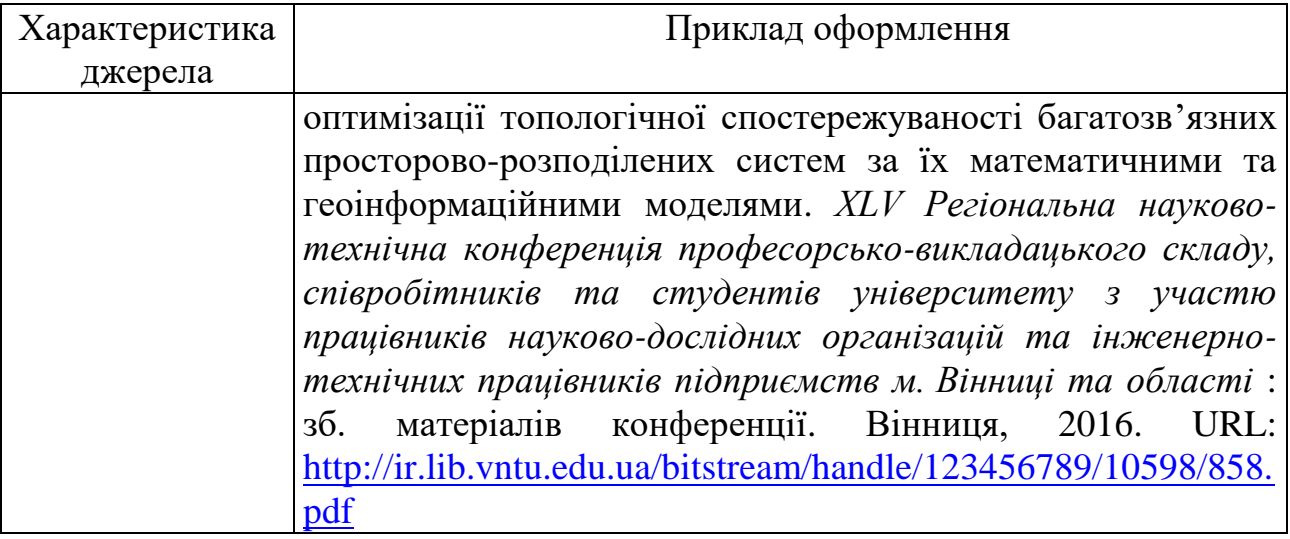

## <span id="page-37-0"></span>**6 ПРАВИЛА ОФОРМЛЕННЯ ГРАФІЧНОЇ ЧАСТИНИ**

#### <span id="page-37-1"></span>**6.1 Загальні правила**

Усі схеми, графіки, кресленики та карти мають бути виконані з використанням комп'ютерних графічних редакторів.

При використанні комп'ютерних графічних редакторів дозволяється друкувати кресленики і схеми на аркушах принтерного формату (А4, А3), а потім закріплювати їх на листах плакатів (А1).

Кожен аркуш графічної частини має мати рамку робочого поля і основні написи, що заповнені відповідно до додатка К. На плакатах основний напис розміщують з тильної сторони у нижньому правому кутку.

У графах основного напису за формою додатка И вказують (номери граф на формі показані в дужках):

у графі 1 – найменування частини (без указання теми);

у графі 2 – позначення частини;

у графі 7 – порядковий номер листа наскрізний в дипломній роботі;

у графі 8 – загальна кількість аркушів частини;

у графі 9 – шифр спеціальності і позначення академічної групи;

у графі 11 – прізвища осіб, що підписали документ (без ініціалів);

у графі 12 – підписи осіб, прізвища яких зазначені в графі 11;

у графі 13 – дату підписання документа.

Графи 4, 14–18 не заповнюються.

Підпис керівника БДР на всіх частинах записки є обов'язковим.

#### <span id="page-37-2"></span>**6.2 Плакати**

На розсуд дипломника дозволяється зменшення плакатів формату А1 до форматів аркуша А4 або А3 з обов'язковим наведенням їх у додатках БДР. Вони мають відображати графічний та текстовий матеріал, потрібний для висвітлення сутності роботи. На плакат можуть виноситись такі елементи:

- а) математичні моделі або формули розрахунків;
- б) графіки та діаграми;
- в) таблиці;
- г) схеми;
- д) тематичні карти-схеми;
- е) короткі текстові пояснення.

Всі плакати мають мати заголовок, написаний без переносів і крапки в кінці. Заголовок розміщують над відповідним зображенням. Слова «Таблиця», «Рисунок» і «Номер» перед заголовком не пишуть.

#### <span id="page-38-0"></span>**6.3 Правила виконання блок-схем програми або алгоритму**

Блок-схема програми або алгоритму відображає послідовність операцій алгоритму чи програми і, в загальному випадку, складається з відповідної кількості умовних графічних позначень (символів) основних операцій, короткого пояснювального тексту та з'єднувальних ліній.

Розмір символів блоків по вертикалі (А) має вибиратися з ряду чисел, кратних 5, починаючи з 10 (рис. 6.1). Розмір по горизонталі (Б) має дорівнювати 1,5А або 2А. В межах однієї схеми допускається використовувати не більше двох суміжних розмірів ряду чисел, кратних 5.

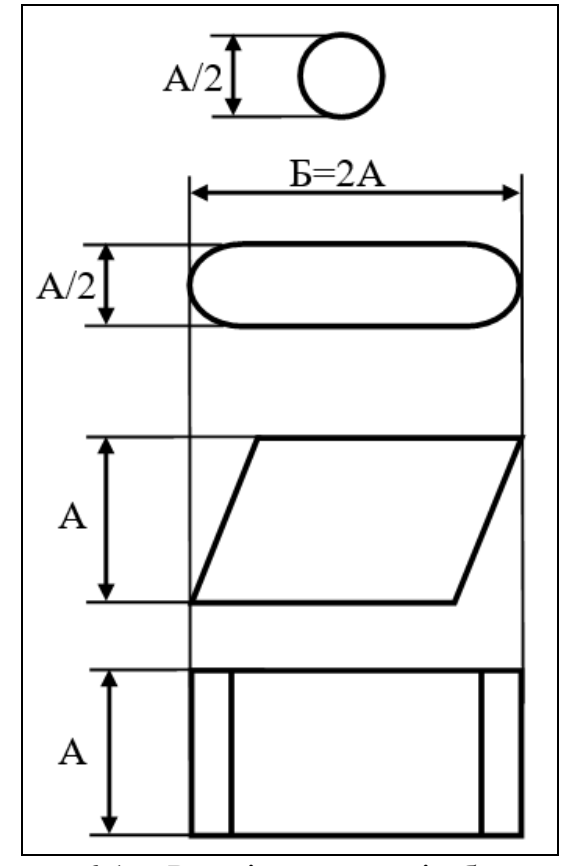

Рисунок 6.1 − Розміри символів блок-схеми

Символи блоків в схемі слід розміщувати рівномірно.

Текст всередині символів розміщують паралельно основному надпису, незалежно від напрямку потоку. Рядки тексту друкуються через 1 інтервал. Скорочення слів не допускається, крім загальноприйнятих.

Для пояснень або коли всередині символу не вистачає місця для тексту, використовують символ коментарю.

Лінії потоку мають бути паралельними лініям рамки робочого поля або перпендикулярними до них і підходити до символів чи відходити від них – зліва, справа, зверху, знизу в напрямку до центра символу.

Відстань між паралельними лініями потоку – не менше 3 мм, між іншими символами – не менше 5 мм.

Напрямок потоку зображують стрілками на лініях потоку біля символів, до яких вони підходять. Дозволяється стрілки не вказувати, якщо напрямок потоку йде зверху вниз, зліва направо. В інших випадках напрямки стрілок вказують обов'язково.

Дві або більше вхідні лінії можуть об'єднуватися в одну вихідну лінію. При цьому місце з'єднання потрібно зміщувати.

Лінії потоку мають перетинатися і згинатися тільки під кутом 90°. Зміна напрямку в точках перетину не допускається.

Для того, щоб зменшити кількість перетинів ліній потоку, використовують символ з'єднання. В схемах програм для цього використовують коло діаметром 0,5А, в середині якого вказують номер з'єднання.

Якщо схема не вміщується на одній сторінці, то перехід на інші сторінки виконується символом з'єднання разом із символом коментарю

$$
\bigodot \text{---} [ \text{ } \text{Qo c. 2} \qquad \qquad \text{3i c. 1 } ] \text{---} \bigodot
$$

Кожна схема програми має починатись і закінчуватись обов'язковим символом «Термінатор», в якому на вході в програму пишуть слово «*Початок*», а на виході з програми слово «*Кінець*». В схемах підпрограм в початковому символі «Термінатор» вказують її «*Найменування»*, а на виході – «*Оператор виходу*» з підпрограми.

### **7 КРИТЕРІЇ ОЦІНЮВАННЯ БДР**

Виставлення оцінки студенту за результатами захисту БДР здійснюється на основі рекомендованих критеріїв. Для БДР критерії такі:

1. Актуальність теми та рівень творчого потенціалу студента.

2. Якість виконання пояснювальної записки.

3. Якість графічного матеріалу та креслень.

4. Якість доповіді та відповідей на запитання.

5. Відгук керівника БДР.

6. Рецензія.

Оцінки за кожним критерієм оцінювання додаються і отримана сума ділиться на кількість взятих до розгляду критеріїв. Для БДР розглядається шість вказаних вище критеріїв.

Оцінки за кожним критерієм ставляться відповідно до вимог.

1. Актуальність теми та рівень творчого потенціалу студента:

"*відмінно*" – роботу виконано на замовлення підприємства, або відповідно до завдання розробленого на кафедрі, а також: студент протягом навчання ставав призером олімпіад у ВНТУ або учасником Всеукраїнської олімпіади; студентом отримане авторське свідоцтво, патент на корисну модель або він є співавтором поданої заявки на винахід; студент є призером Всеукраїнського конкурсу студентських робіт; студент є співавтором статті у фаховому виданні з переліку ВАК; студентом зроблено доповідь на всеукраїнській або міжнародній науковій конференції

"*добре*" – роботу виконано на замовлення підприємства або кафедри і результати подаються у вигляді рекомендацій;

"*задовільно*" – роботу виконано на замовлення підприємства або кафедри і для використання результатів потрібне значне доопрацювання.

2. Якість виконання пояснювальної записки:

"*відмінно*" – зміст ПЗ повністю відповідає завданню, матеріал викладено чітко, логічно, грамотно та оформлено повністю відповідно до діючих стандартів;

"*добре*" – зміст ПЗ повністю відповідає завданню, матеріал викладено чітко, лаконічно, але зустрічаються стилістичні помилки, оформлено з незначним відхиленням від стандартів;

"*задовільно*" – у тексті зустрічаються невідповідності із завданням, нечітке виконання матеріалу, граматичні помилки, оформлено з порушенням стандартів.

3. Якість графічного матеріалу та креслень:

"*відмінно*" – креслення та графічний матеріал повністю розкривають зміст проекту (роботи), виконано з дотриманням вимог ЄСКД та ЄСПД на високому технічному рівні;

"*добре*" – графічний матеріал повністю розкриває зміст роботи, але структура креслень та плакатів нераціональна, виконана на достатньо- технічному рівні з дотриманням вимог ЄСКД та ЄСПД;

"*задовільно*" – графічний матеріал не повністю розкриває зміст проекту (роботи), у кресленнях присутні помилки та незначні відхилення від вимог ЄСКД та ЄСПД.

4. Якість доповіді та відповідей на запитання:

"*відмінно*" – у доповіді чітко і повно висвітлюється положення БДР, основні проблеми, що виникли при вирішенні поставленого завдання, та шляхи їх розв'язування; наводиться переконлива аргументація на користь прийнятих рішень; тривалість і рівень деталізації при висвітленні питань відповідає їх важливості та складності вирішення; дипломник вільно володіє технічною термінологією, демонструє високу культуру мови. Відповіді на запитання вільні, аргументовані, конкретні, лаконічні, з демонстрацією знань останніх досягнень науки і техніки та здатності переконливо відстоювати прийняті рішення.

"*добре*" – у доповіді висвітлюються положення БДР, основні проблеми, що виникли при вирішенні поставленого завдання, та шляхи їх розв'язування; наводиться аргументація на користь прийнятих рішень; тривалість і рівень деталізації при висвітлені питань відповідає їх важливості та складності вирішення; дипломник володіє технічною термінологією, демонструє високу культуру мови. Відповіді на запитання аргументовані, конкретні, лаконічні, з демонстрацією знань останніх досягнень науки і техніки та здатності переконливо відстоювати прийняті рішення.

"*задовільно*" – у доповіді недостатньо повно висвітлюються положення БДР, основні проблеми, що виникли при вирішенні поставленого завдання, та шляхи їх розв'язування; майже відсутня переконлива аргументація на користь прийнятих рішень; дипломник задовільно володіє технічною термінологією. Відповіді на запитання не досить аргументовані та конкретні.

5. Відгук керівника БДР: ставиться оцінка, виставлена керівником у відгуку.

<span id="page-41-0"></span>6. Рецензія: ставиться оцінка, виставлена рецензентом у рецензії.

1. Положення про кваліфікаційну роботу у Вінницькому національному технічному університеті. / Уклад. О. М. Васілевський, Р. Р. Обертюх, А. В. Слабкий, Т. О. Савчук, Л. П. Громова – Вінниця : ВНТУ, 2019 – 32 с.

2. ДСТУ 3008:2015. Звіти у сфері науки і техніки. Структура та правила оформлювання. [Чинний з 2015-06-22]. Київ : Держспоживстандарт України, 2015. 31 с. (Система стандартів з інформації та документації) (Національний стандарт України).

3. ДСТУ 8302:2015. Бібліографічне посилання. Загальні положення та правила складання. [Чинний з 2016-07-01]. Київ : Держспоживстандарт України, 2016. 17 с. (Система стандартів з інформації та документації) (Національний стандарт України).

4. Методичні вказівки до виконання та оформлення бакалаврських дипломних робіт для студентів спеціальності 124 – «Системний аналіз» : електронне видання. / Уклад. В. Б. Мокін, С. О. Жуков, І. В. Варчук Вінниця : ВНТУ, 2019. 48 с.

5. Методичні вказівки до виконання бакалаврських дипломних робіт (проектів) для студентів спеціальностей 126 – «Інформаційні системи та технології», 151 – «Автоматизація та комп'ютерно-інтегровані технології» / Уклад. Р. Н. Квєтний, О. М. Бевз, О. В. Бісікало. Вінниця : ВНТУ, 2019. 26 с.

#### Додаток А

### <span id="page-43-0"></span>РЕКОМЕНДАЦІЇ ДЛЯ УМОВНИХ ПОЗНАЧЕНЬ ТЕКСТОВИХ І ГРАФІЧНИХ ДОКУМЕНТІВ БДР

Для дипломних робіт найбільш доцільною є предметна система умовних позначень, яка має таку структуру:

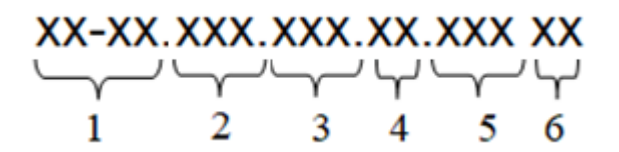

- де  $1 / XX-XX/ -$  числовий шифр кафедри САІТ (08-53);
	- 2 /XXX/ БДР (бакалаврська дипломна робота);
	- 3 /XXX/ порядковий номер теми дипломної роботи в наказі, яким затверджені теми дипломних робіт;
	- 4 /XX/ два символи для позначення складальних одиниць;
	- 5 /XXX/ три символи для позначень простих складальних одиниць, за замовчуванням  $-$  «000»;
	- 6 /XX/ код документа.

Приклади позначень складових одної дипломної роботи:

08-53.БДР.015.01.000 ПЗ – пояснювальна записка; 08-53.БДР.015.03.000 ПЛ – плакат.

Додаток Б

## ТИТУЛЬНИЙ ЛИСТ ДО БДР

<span id="page-44-0"></span>Вінницький національний технічний університет Факультет комп'ютерних систем і автоматики Кафедра системного аналізу та інформаційних технологій

## **Пояснювальна записка**

до бакалаврської дипломної роботи

\_\_\_\_\_\_\_\_\_\_\_\_\_\_\_\_\_\_\_\_\_\_\_\_\_\_\_\_\_\_\_\_\_\_\_\_\_\_\_\_\_\_\_\_\_\_\_\_\_\_\_\_\_\_\_\_\_\_ \_\_\_\_\_\_\_\_\_\_\_\_\_\_\_\_\_\_\_\_\_\_\_\_\_\_\_\_\_\_\_\_\_\_\_\_\_\_\_\_\_\_\_\_\_\_\_\_\_\_\_\_\_\_\_\_\_\_

на тему\_\_\_\_\_\_\_\_\_\_\_\_\_\_\_\_\_\_\_\_\_\_\_\_\_\_\_\_\_\_\_\_\_\_\_\_\_\_\_\_\_\_\_\_\_\_\_\_\_\_\_\_\_\_\_\_\_\_\_\_\_\_\_\_\_\_\_\_\_\_\_\_\_\_\_\_\_\_\_\_\_\_\_\_\_\_\_\_\_\_\_

Виконав: студент \_\_\_курсу, групи\_\_\_\_\_ спеціальності

\_\_\_\_\_\_\_\_\_\_\_\_\_\_\_\_\_\_\_\_\_\_\_\_ (шифр і назва спеціальності)

 $\overline{$  (прізвище та ініціали) (прізвище та ініціали)

Керівник \_\_\_\_\_\_\_\_\_\_\_\_\_\_\_\_

(прізвище та ініціали)

Рецензент\_\_\_\_\_\_\_\_\_\_\_\_\_\_\_\_

(прізвище та ініціали)

Вінниця ВНТУ - 202\_ року

#### Додаток В ІНДИВІДУАЛЬНЕ ЗАВДАННЯ ДО БДР

#### <span id="page-45-0"></span>Вінницький національний технічний університет Факультет комп'ютерних систем і автоматики Кафедра системного аналізу та інформаційних технологій

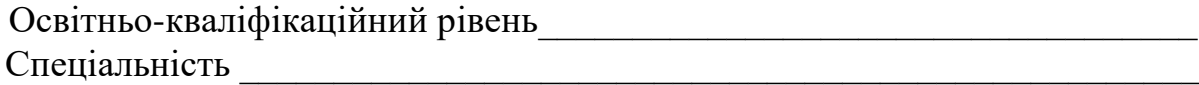

(шифр і назва)

Керівник або заступник Назва підприємства або установи Підпис Ініціали та прізвище «\_\_» \_\_\_\_\_\_\_\_\_\_\_\_ 202\_\_ р. (заповнюється для робіт, що виконуються на замовлення сторонніх організацій)

ПОГОДЖЕНО ЗАТВЕРДЖУЮ

Завідувач кафедри САІТ

\_\_\_\_\_\_\_\_\_ д.т.н., проф. В. Б. Мокін (підпис) « $w \rightarrow$  202 p.

#### ЗАВДАННЯ

на бакалаврську дипломну роботу студенту

\_\_\_\_\_\_\_\_\_\_\_\_\_\_\_\_\_\_\_\_\_\_\_\_\_\_\_\_\_\_\_\_\_\_\_\_\_\_\_\_\_\_\_\_\_\_\_\_\_\_\_\_\_\_\_\_\_\_\_\_\_

**(прізвище, ім'я, по батькові)** 1. Тема роботи\_\_\_\_\_\_\_\_\_\_\_\_\_\_\_\_\_\_\_\_\_\_\_\_\_\_\_\_\_\_\_\_\_\_\_\_\_\_\_\_\_\_\_\_\_\_\_\_\_ **\_\_\_\_\_\_\_\_\_\_\_\_\_\_\_\_\_\_\_\_\_\_\_\_\_\_\_\_\_\_\_\_\_\_\_\_\_\_\_\_\_\_\_\_\_\_\_\_\_\_\_\_\_\_\_\_\_\_\_\_\_ \_\_\_\_\_\_\_\_\_\_\_\_\_\_\_\_\_\_\_\_\_\_\_\_\_\_\_\_\_\_\_\_\_\_\_\_\_\_\_\_\_\_\_\_\_\_\_\_\_\_\_\_\_\_\_\_\_\_\_\_\_** керівник роботи\_\_\_\_\_\_\_\_\_\_\_\_\_\_\_\_\_**\_\_\_\_\_\_\_\_\_\_\_\_\_\_\_\_\_\_\_\_\_\_\_\_\_\_\_\_\_\_\_,** ( прізвище, ім'я, по батькові, науковий ступінь, вчене звання) затверджений наказом закладу вищої освіти від « $\rightarrow \_\_\_20\_\text{poky}$  № 2. Строк подання студентом роботи\_\_\_\_\_\_\_\_\_\_\_\_\_\_\_\_\_\_\_\_\_\_\_\_\_\_\_\_\_\_\_\_ 3. Вихідні дані до роботи \_\_\_\_\_\_\_\_\_\_\_\_\_\_\_\_\_\_\_\_\_\_\_\_\_\_\_\_\_\_\_\_\_\_\_\_\_\_\_\_\_\_\_\_\_\_\_\_\_\_\_\_\_\_\_\_\_\_\_\_\_\_\_\_ \_\_\_\_\_\_\_\_\_\_\_\_\_\_\_\_\_\_\_\_\_\_\_\_\_\_\_\_\_\_\_\_\_\_\_\_\_\_\_\_\_\_\_\_\_\_\_\_\_\_\_\_\_\_\_\_\_\_\_\_\_\_\_\_ 4. Зміст розрахунково-пояснювальної записки (перелік питань, які потрібно розробити)\_\_\_\_\_\_\_\_\_\_\_\_\_\_\_\_\_\_\_\_\_\_\_\_\_\_\_\_\_\_\_\_\_\_\_\_\_\_\_\_\_\_\_\_\_\_ \_\_\_\_\_\_\_\_\_\_\_\_\_\_\_\_\_\_\_\_\_\_\_\_\_\_\_\_\_\_\_\_\_\_\_\_\_\_\_\_\_\_\_\_\_\_\_\_\_\_\_\_\_\_\_\_\_\_\_\_\_\_\_\_

5. Перелік графічного матеріалу (з точним зазначенням обов'язкових креслеників)

\_\_\_\_\_\_\_\_\_\_\_\_\_\_\_\_\_\_\_\_\_\_\_\_\_\_\_\_\_\_\_\_\_\_\_\_\_\_\_\_\_\_\_\_\_\_\_\_\_\_\_\_\_\_\_\_\_\_\_\_\_\_\_\_ \_\_\_\_\_\_\_\_\_\_\_\_\_\_\_\_\_\_\_\_\_\_\_\_\_\_\_\_\_\_\_\_\_\_\_\_\_\_\_\_\_\_\_\_\_\_\_\_\_\_\_\_\_\_\_\_\_\_\_\_\_\_\_\_ \_\_\_\_\_\_\_\_\_\_\_\_\_\_\_\_\_\_\_\_\_\_\_\_\_\_\_\_\_\_\_\_\_\_\_\_\_\_\_\_\_\_\_\_\_\_\_\_\_\_\_\_\_\_\_\_\_\_\_\_\_\_\_\_

## 6. Консультанти розділів проекту (роботи)

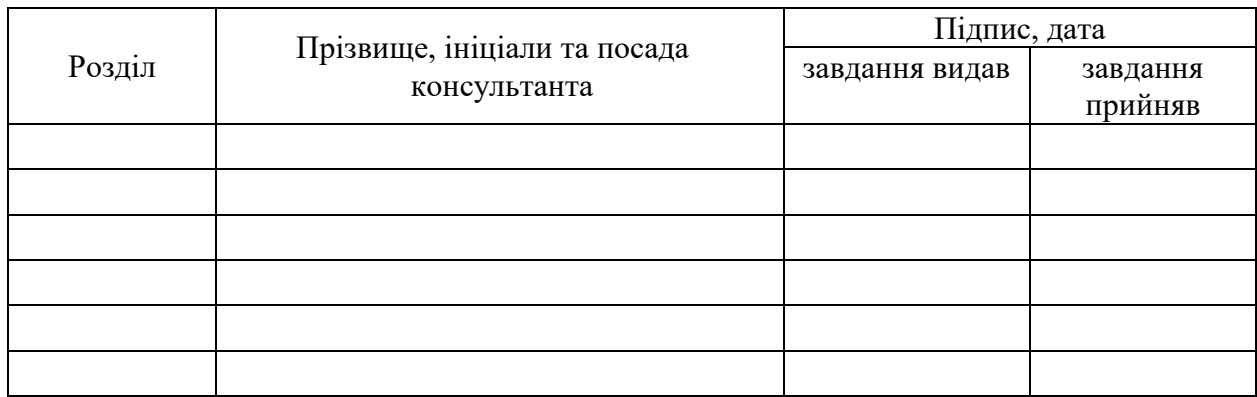

#### 7. Дата видачі завдання\_\_\_\_\_\_\_\_\_**\_\_\_\_\_\_\_\_\_\_\_\_\_\_\_\_\_\_\_\_\_\_\_\_\_\_\_\_\_\_\_\_\_\_\_**

## КАЛЕНДАРНИЙ ПЛАН

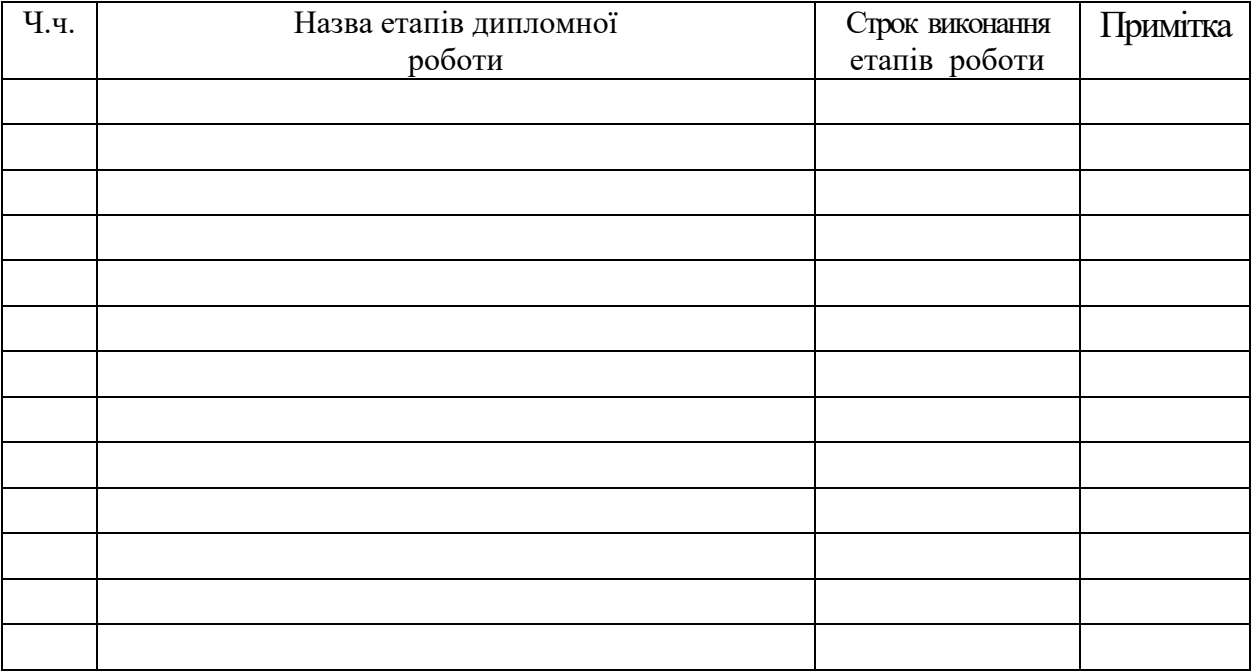

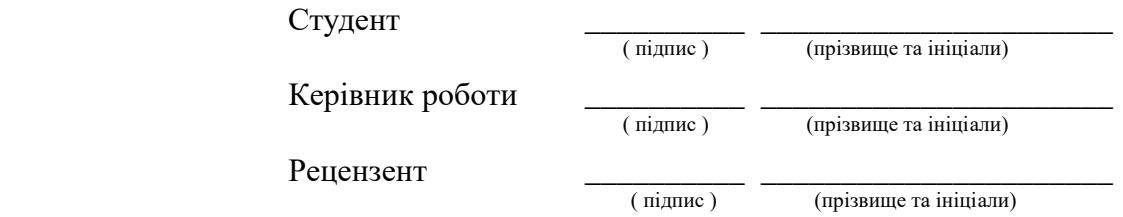

Примітка. Індивідуальне завдання роздруковується з двох боків аркуша формату А4.

#### <span id="page-47-0"></span>Додаток Г ПРИКЛАД СКЛАДАННЯ РЕФЕРАТА НА БДР

#### РЕФЕРАТ

Бакалаврська дипломна робота: 60 с., 3 табл., 17 рис., 28 джерел.

Проаналізовано існуючі у світі ІТ-рішення для реалізації веб-систем аналізу даних моніторингу водних ресурсів та вибрано оптимальні з них за критеріями ціна/ефективність. Розроблено нову інформаційну модель інформаційної системи обробки даних державного моніторингу та управління водними ресурсами Вінницької області з використанням сучасних ГІС-технологій та реляційних систем управління базами даних, яка, на відміну від існуючих, дозволяє автоматизовано адаптуватись до різних формалізованих з використанням XML/JSON-технологій моделей обробки даних. Сформовано пілотну ГІС водних ресурсів Вінницької області. Розроблено концептуальну інформаційну модель та пілотну версію інформаційної системи за даними 2014–2020 рр. Доведено на прикладах підвищення оперативності оцінювання екологічної безпеки регіону на 23%, за рахунок більш швидкої обробки даних щодо неї.

ІНФОРМАЦІЙНА АНАЛІТИЧНА СИСТЕМА, ІНФОРМАЦІЙНА ТЕХНОЛОГІЯ, АВТОМАТИЗАЦІЯ ОБРОБКИ ДАНИХ МОНІТОРИНГУ, ЕКОЛОГІЧНИЙ МОНІТОРИНГ ВОД, ГЕОІНФОРМАЦІЙНІ СИСТЕМИ, ВІННИЦЬКА ОБЛАСТЬ.

### Додаток Д ПРИКЛАД ЗМІСТУ НА БДР

## ЗМІСТ

<span id="page-48-0"></span>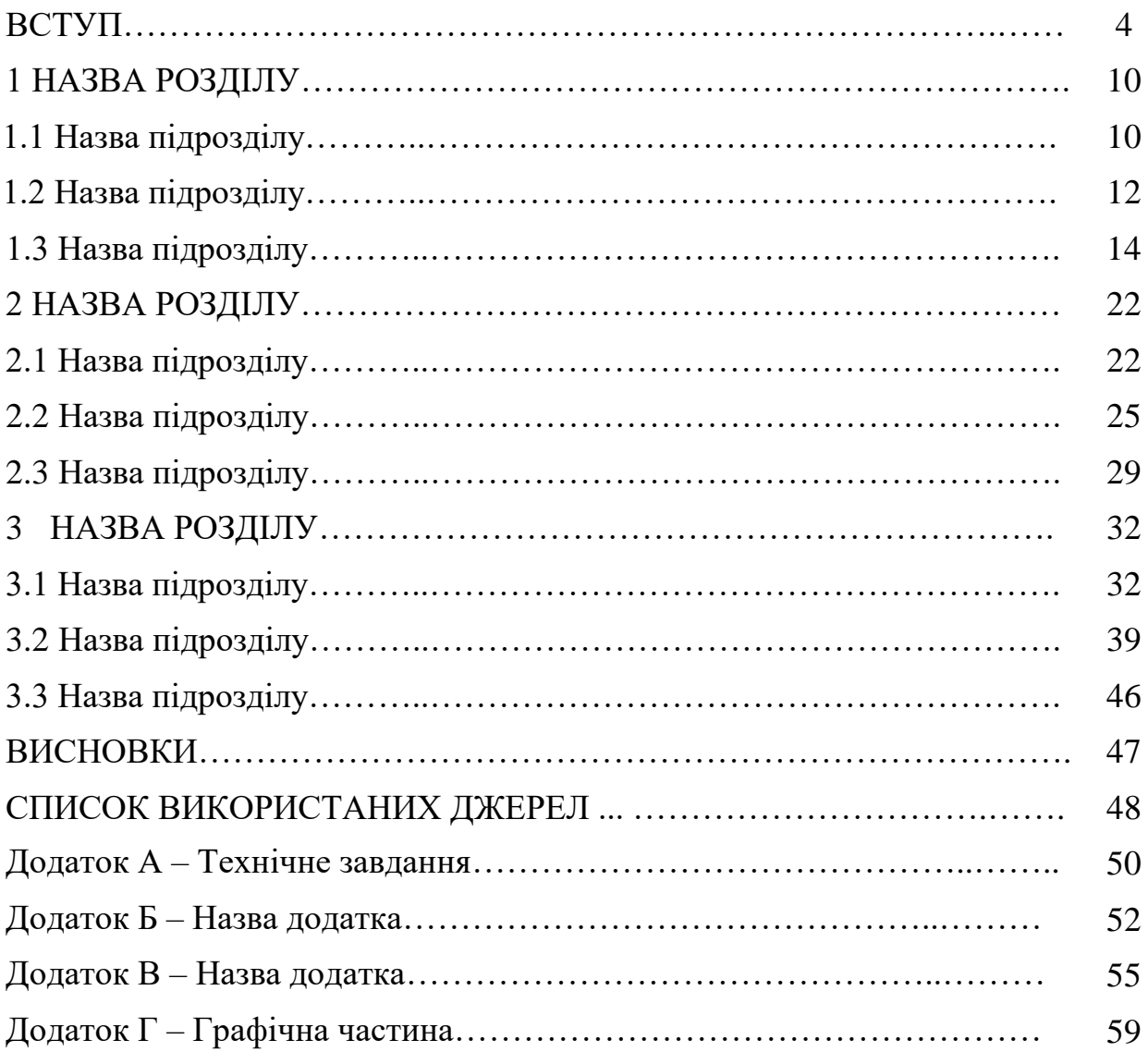

#### Додаток Е

#### ФОРМА БЛАНКА РЕЦЕНЗІЇ

#### РЕЦЕНЗІЯ

<span id="page-49-0"></span>на бакалаврську дипломну роботу студента

на тему

Бакалаврська дипломна робота виконана відповідно до завдання, відповідає темі, містить аркуші графічного матеріалу і пояснювальну записку з сторінок.

1. Актуальність теми, наявність замовлення роботи підприємством/організацією

2. Достатність вихідних даних на бакалаврську дипломну роботу, наявність обґрунтування вироблених рекомендацій

3. Рівень пророблення основного рішення (аналіз, технічні розрахунки тощо), достатність глибини пророблення основного рішення для використання на практиці

4. Науковий рівень (для робіт дослідницького характеру) та глибина експериментальних досліджень

5. Повнота відображення графічних матеріалів основного змісту бакалаврської дипломної роботи, відповідність графічних матеріалів конкретному об'єкту дослідження, вимогам чинних стандартів

6. Практична цінність роботи, можливість її реалізації

7. У бакалаврській дипломній роботі можна відзначити такі недоліки

Бакалаврська дипломна робота у цілому виконана на прівні, відповідає вимогам, що висуваються до бакалаврських дипломних робіт спеціальності \_\_\_\_\_\_\_\_\_\_\_\_\_\_\_\_ і заслуговує на оцінку « у присвоєння освітньої кваліфікації: \_\_\_\_\_\_\_\_\_\_\_\_\_\_\_\_.

Рецензент, к. т. н., доцент \_\_\_\_\_\_\_\_\_\_\_\_\_\_\_\_ *ПІБ*

#### Додаток Ж ЗРАЗОК ВІДГУКУ КЕРІВНИКА

#### ВІДГУК

#### <span id="page-50-0"></span>на бакалаврську дипломну роботу студента 4-го курсу групи 2ІСТ-17б Іванова Івана Івановича

#### на тему: «Розробка інтелектуального модуля прогнозування футбольних матчів»

Задачі прогнозування результатів спортивних матчів із застосування сучасних інформаційних технологій зумовлені розвитком та набуттям популярності букмекерських контор, а також наявністю великих обсягів інформації про спортивні події, що потребує розробки ефективних і доступних методів її зберігання, обробки та моніторингу. Актуальність розробки полягає у можливості використання системи в сфері беттінгу або для тренування спортсменів з використанням як ліцензійного, так і офіційно безкоштовного програмного забезпечення.

В дипломній роботі проведено детальний аналіз предметної області, виконано огляд сучасних методів вирішення поставленої задачі, описано їх переваги та недоліки, проаналізовано програми-аналоги, спроектовано та розроблено інтелектуальний модуль прогнозування футбольних матчів, що перевищує точність прогнозування своїх попередників.

Бакалаврська дипломна робота відповідає змісту, темі та завданню на дипломну роботу. Пояснювальна записка оформлена згідно з вимогпами чинних стандартів. Графічний матеріал достатньо повно відображає основний зміст роботи і відповідає вимогам чинних стандартів щодо оформлення. Бакалаврська дипломна робота виконувалась з чітким дотриманням графіка.

Під час виконання бакалаврської дипломної роботи Іванов І. І. проявив себе як кмітливий та цілеспрямований спеціаліст, до поставлених задач ставився відповідально та уважно. Недоліками інтелектуального модуля прогнозування футбольних матчів є відсутність можливості прогнозування матчів українських команд, що може бути поштовхом для подальших наукових досліджень.

В цілому, бакалаврська дипломна робота «Розробка інтелектуального модуля прогнозування футбольних матчів» виконана на високому науково-технічному рівні, відповідає вимогам, які висуваються до бакалаврських дипломних робіт спеціальності 126 – «Інформаційні системи та технології», і заслуговує на оцінку «відмінно», а студент Іванов І. І. – присвоєння освітньої кваліфікації: бакалавр з інформаційних систем та технологій.

Керівник бакалаврської дипломної роботи, к.т.н., доцент каф. САІТ \_\_\_\_\_\_\_\_\_\_\_\_ А. Р. Ящолт

Додаток И

#### ТЕХНІЧНЕ ЗАВДАННЯ НА БДР

<span id="page-51-0"></span>Вінницький національний технічний університет Факультет комп'ютерних систем і автоматики

> ЗАТВЕРДЖУЮ Завідувач кафедри САІТ \_\_\_\_\_\_\_\_\_\_\_\_\_д. т. н., проф. В. Б. Мокін *(підпис)* « $\rightarrow$  202

#### ТЕХНІЧНЕ ЗАВДАННЯ на бакалаврську дипломну роботу

# РОЗРОБКА ГЕОІНФОРМАЦІЙНОЇ АНАЛІТИЧНОЇ СИСТЕМИ З ПІДТРИМКОЮ ПРИЙНЯТТЯ РІШЕНЬ У РАЗІ АВАРІЙНОГО ЗАБРУДНЕННЯ СТАНУ ДОВКІЛЛЯ 08-53.БДР.011.01.000 TЗ

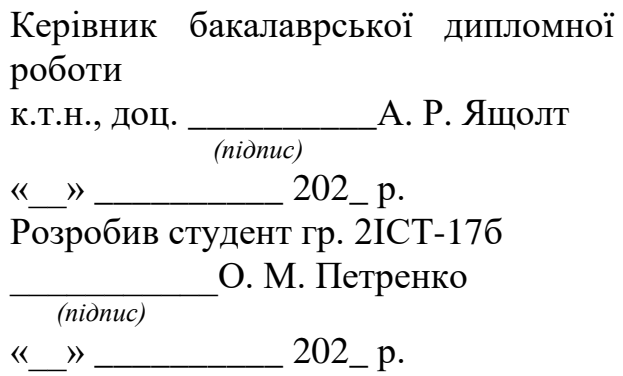

Вінниця 202\_

1. Підстава для проведення робіт

Підставою для виконання роботи є наказ № \_\_ по ВНТУ від «\_\_» 202\_ р., та індивідуальне завдання на БДР, затверджене протоколом № \_\_ засідання кафедри САІТ від «\_\_» \_\_\_\_\_\_\_\_\_ 202\_ р.

2. Джерела розробки

1. Крижановський Є. М., Мокін В.Б. [Геоінформаційні](http://kruzhan.vk.vntu.edu.ua/file/43c7351f8231fd2232a43306f8c77330.pdf) системи в [екології](http://kruzhan.vk.vntu.edu.ua/file/43c7351f8231fd2232a43306f8c77330.pdf) : Електронний навчальний посібник. Вінниця : ВНТУ, 2014. 182 с.

2. Самойленко В.М. Географічні інформаційні системи та технології. Київ : Ніка-Центр, 2010. 448 с.

3. Мета і призначення роботи

Розробка інформаційної аналітичної системи розрахунку та візуалізації в ГІС приземних концентрацій забруднюючих речовин у атмосферному повітрі від викидів стаціонарних джерел.

4. Вихідні дані для проведення робіт

a. Карта м. Вінниці для відображення у компоненті MapView.

b. Дані обсягів викидів та скидів підприємств м. Вінниці (отримуються на практиці).

5. Методи дослідження

Системний аналіз. Синтез програмних засобів ГІС.

6. Етапи роботи і терміни їх виконання

- a) Огляд літератури................................................................ \_\_. \_\_
- b) Аналіз методів розрахунку ................................................ \_\_ \_\_
- c) Розробка програмного забезпечення для візуалізації викидів забруднюючих речовин ......................................... \_\_ – \_\_
- d) Візуалізація концентрації викиду забруднюючих речовин................................................................................... \_\_ – \_\_

7. Очікувані результати та порядок реалізації

Отримання програмного забезпечення інформаційної аналітичної системи для візуалізації в ГІС приземних концентрацій забруднюючих речовин у атмосферному повітрі від викидів стаціонарних джерел.

8. Вимоги до розробленої документації

Пояснювальна записка оформлена відповідно до вимог «Методичних вказівок до виконання та оформлення бакалаврських дипломних робіт для студентів спеціальності 126 – «Інформаційні системи та технології» (освітня програма «Прикладні інформаційні технології»).

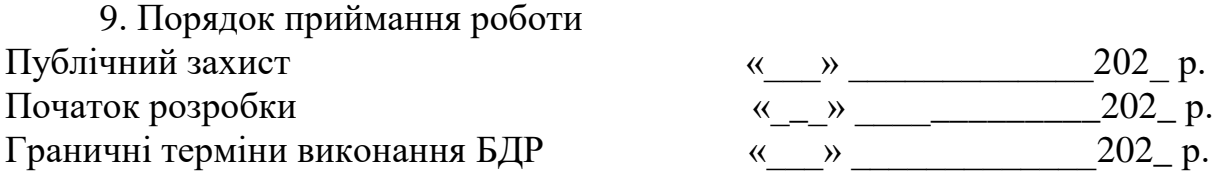

Розробив студент групи 2ІСТ-17б \_\_\_\_\_\_\_\_\_\_\_\_\_ Петренко О. М.

## Додаток К

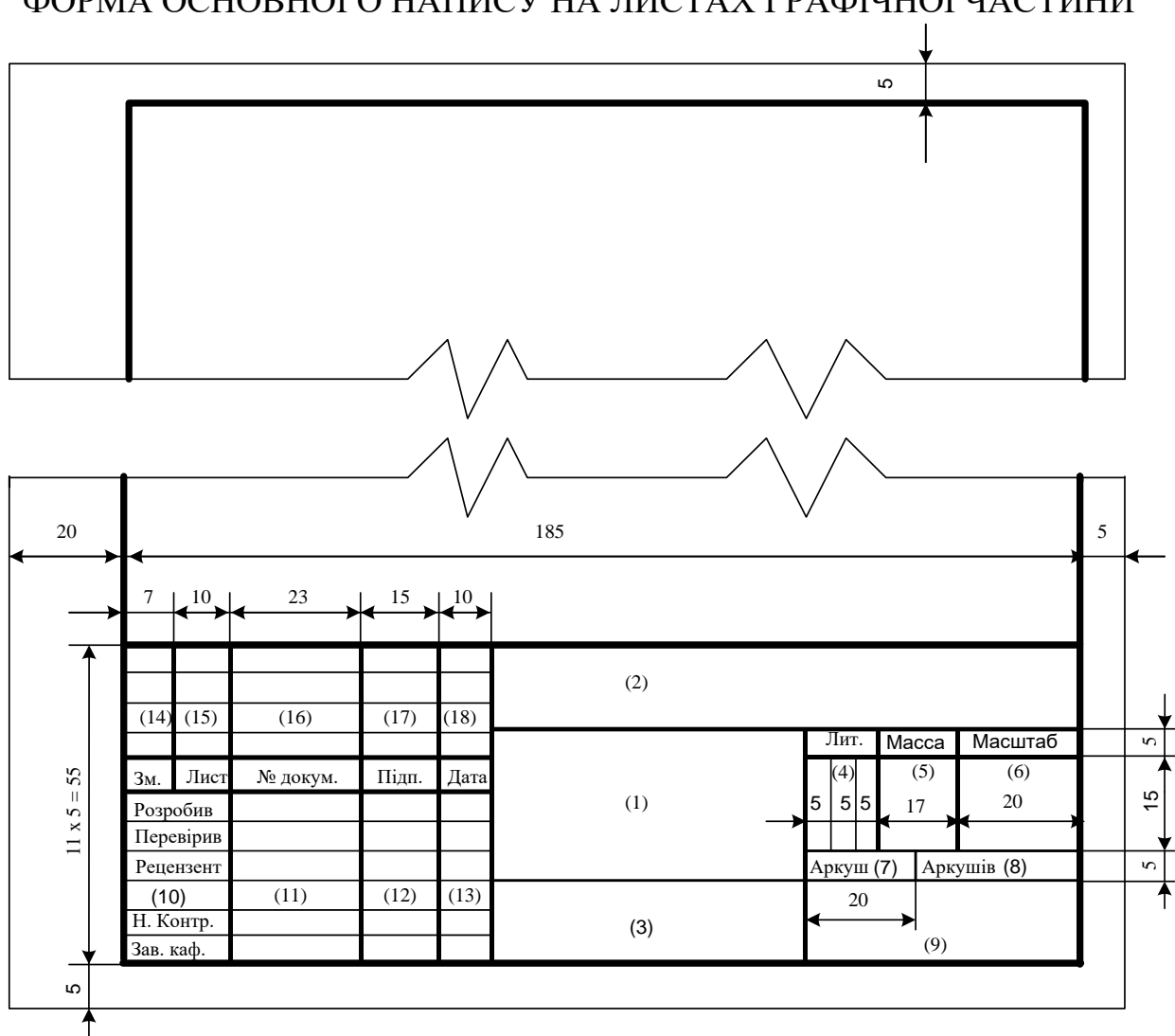

# <span id="page-53-0"></span>ФОРМА ОСНОВНОГО НАПИСУ НА ЛИСТАХ ГРАФІЧНОЇ ЧАСТИНИ

*Електронне навчальне видання комбінованого використання Можна використовувати в локальному і мережному режимах*

## **Методичні вказівки до виконання та оформлення бакалаврських дипломних робіт для студентів спеціальності 126 - «Інформаційні системи та технології» (освітня програма «Прикладні інформаційні технології»)**

Укладачі: Віталій Борисович Мокін Сергій Олександрович Жуков Євгеній Миколайович Крижановський

Рукопис оформлено В. Мокіним

Редактор В. Дружиніна

Оригінал-макет виготовив О Ткачук

Підписано до видання Гарнітура Times New Roman Замовлення № Р2021-

Видавець та виготовлювач Вінницький національний технічний університет, інформаційний редакційно-видавничий центр. ВНТУ, ГНК, к. 114. Хмельницьке шосе, 95, м. Вінниця, 21021. Тел. (0432) 65-18-06. **press.vntu.edu.ua**; *E-mail:* kivc.vntu@gmail.com Свідоцтво суб'єкта видавничої справи серія ДК № 3516 від 01.07.2009 р.